## ORCHESTRUCTURE **GO: ENABLING DEVOPS TO GO FASTER**

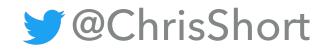

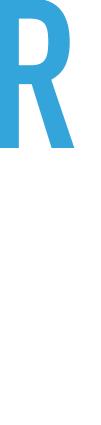

### **LICENSE AND MATERIALS**

- All product names, logos, and brands are property of their respective owners. All only. Use of these names, logos, and brands does not imply endorsement.
- International license.
- You are encouraged to remix, transform, or build upon the material, providing you distribute your contributions under the same license.
- This presentation will be available on <u>chrisshort.net</u> on or after 31 Jan 2018.

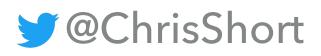

### Gopher Artwork from Ashley McNamara: <u>https://github.com/ashleymcnamara/gophers</u>

company, product and service names used in this work are for identification purposes

This presentation is licensed under the <u>Creative Commons Attribution-ShareAlike 4.0</u>

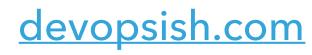

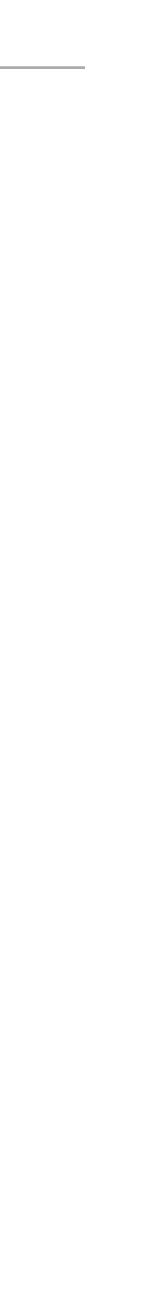

#### INTRODUCTION

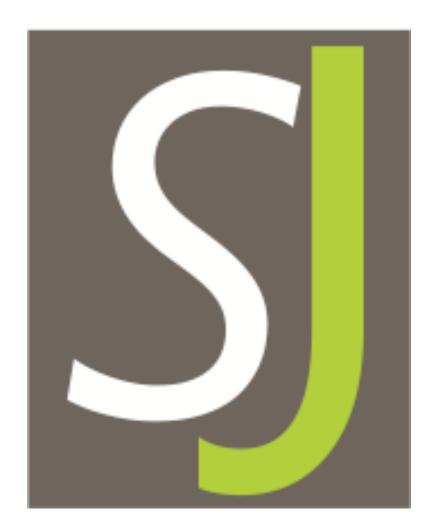

## open chrisshort.net SOUCCe .COM

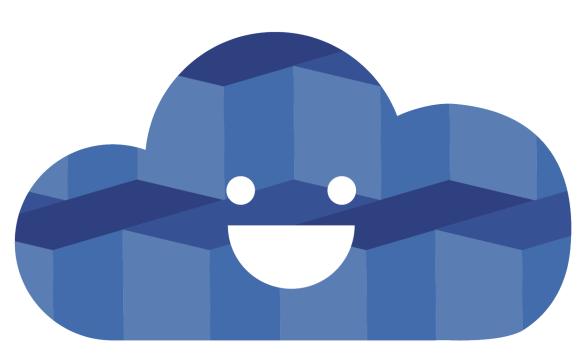

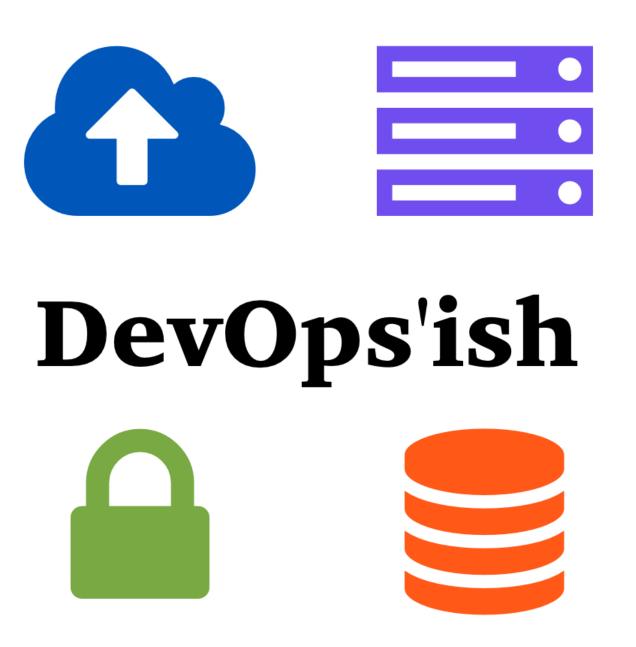

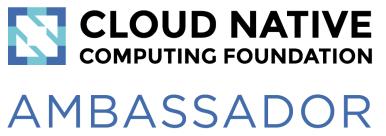

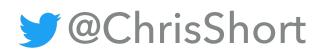

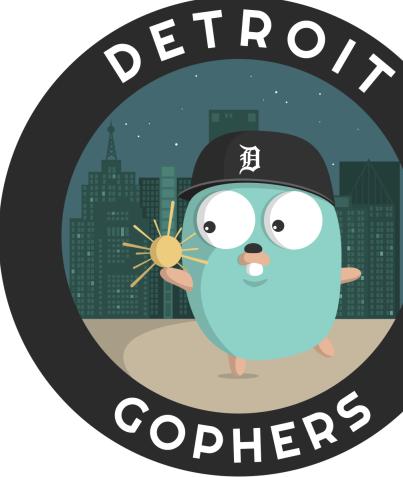

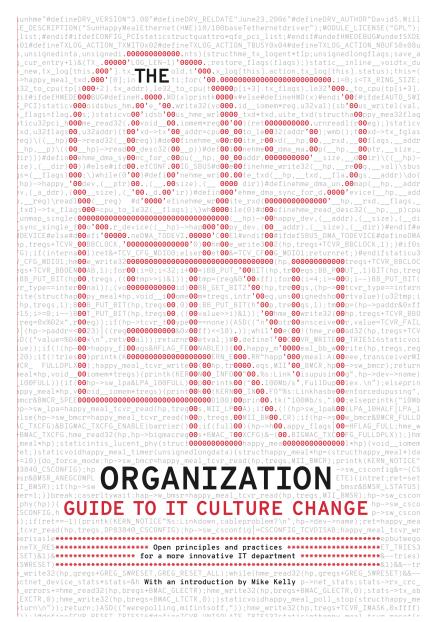

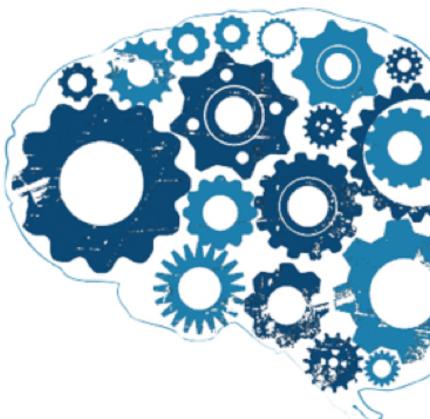

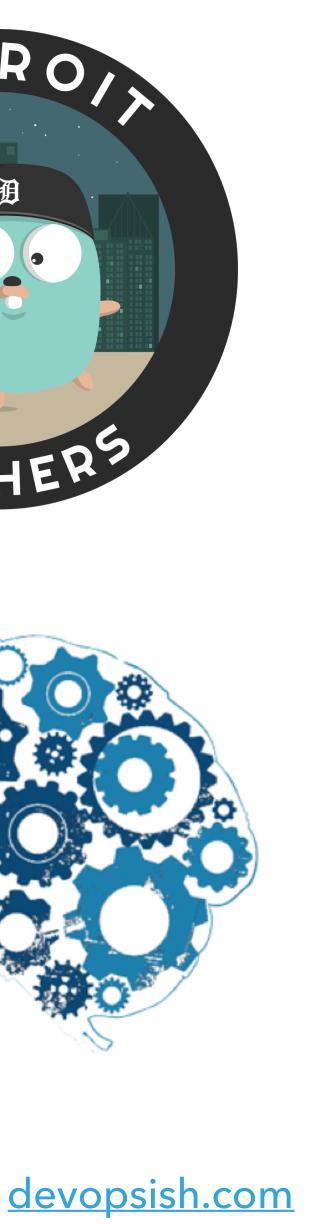

#### I'M ALSO A GOPHER

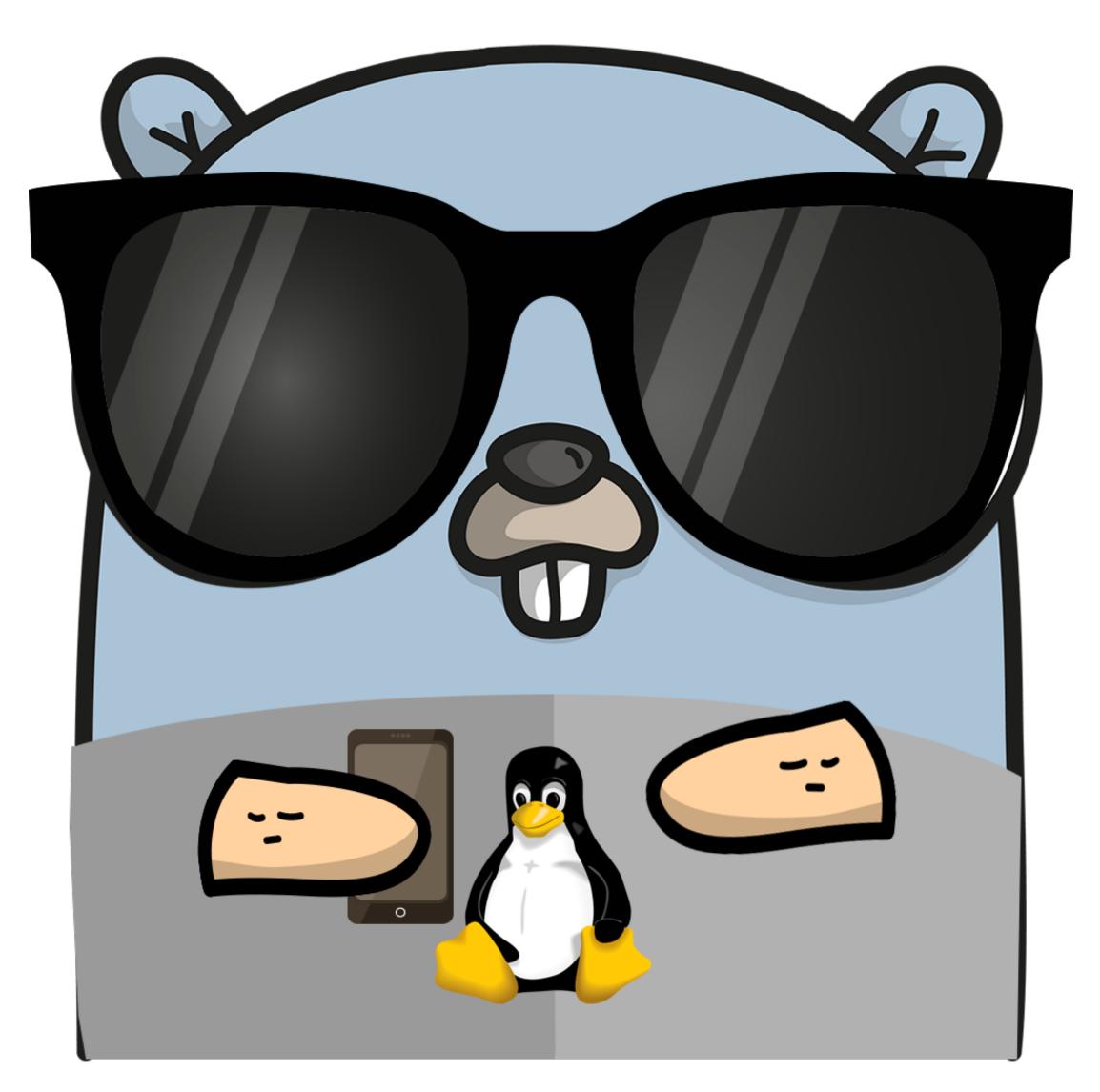

Chris Short in Gopher Form by <u>Gopherize.me</u>

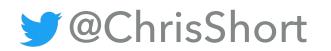

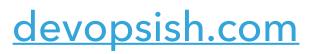

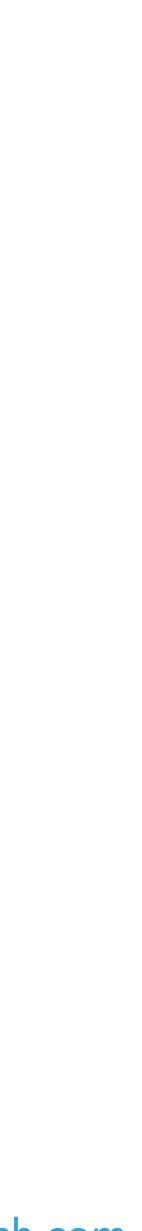

### GO: ENABLING DEVOPS TO GO FASTER

# WHAT IS GO?

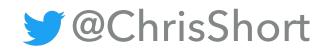

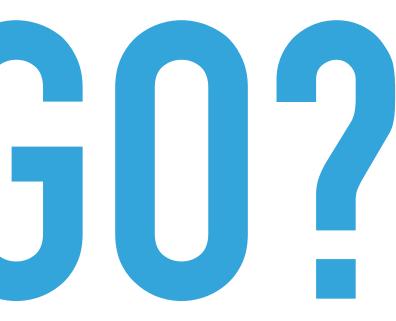

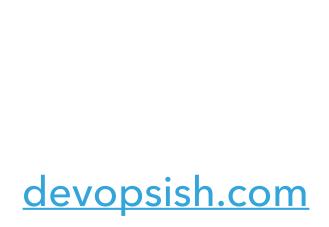

### GOVERVIEW

- "Go is an open source programming language that makes it easy to build simple, reliable, and efficient software."
- Development started in 2007
- Public release in 2009
- Go 1.0 released in 2012
- A lot of thought went into Go

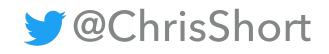

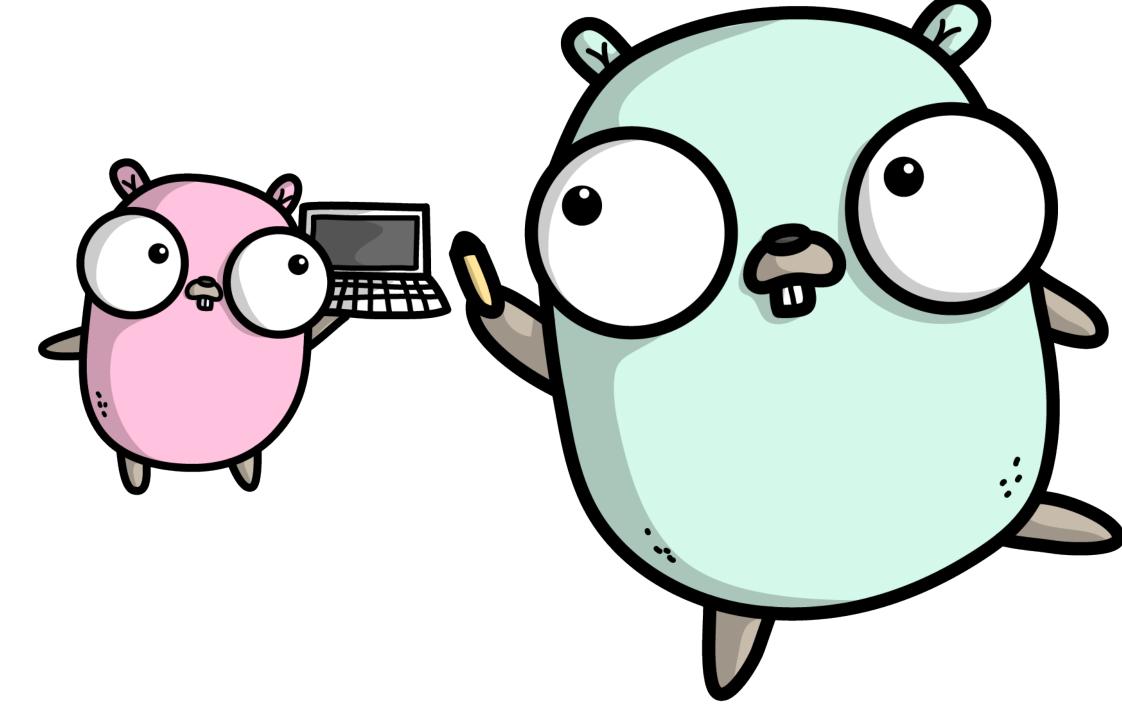

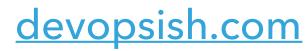

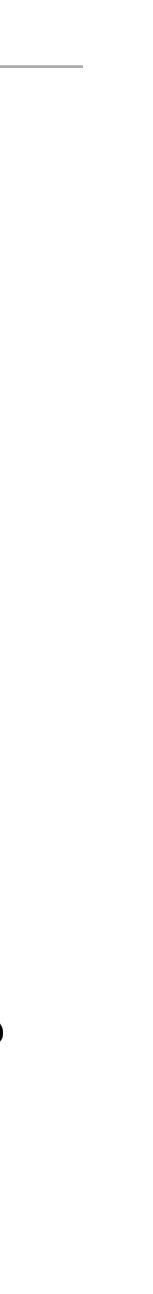

### WHO MADE GO?

- Programming language created at Google
- Created by Robert Griesemer, Rob Pike, Ken Thompson
  - Later adding Ian Lance Taylor and Russ Cox
- These cats have done some things:

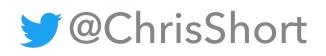

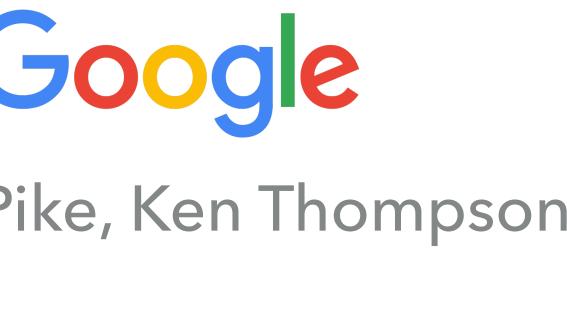

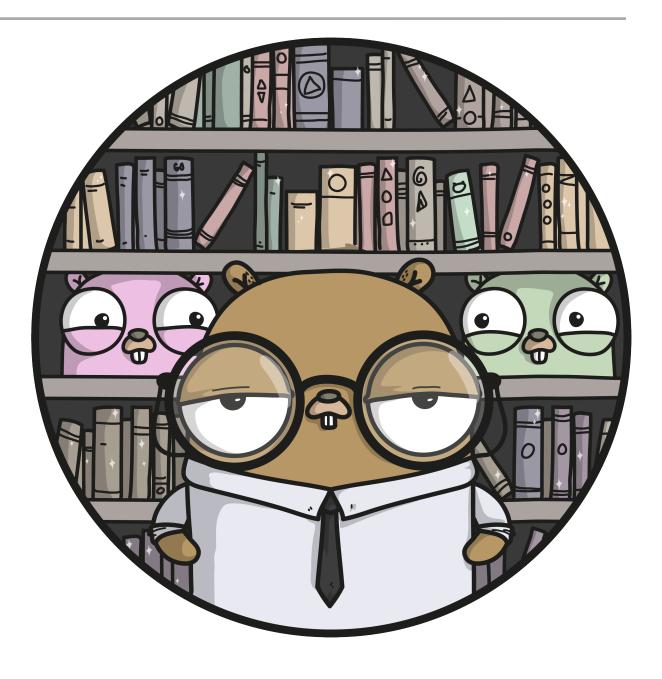

### Sawzall (Hadoop), first window system for Unix in 1981, Google's V8 Engine, Plan 9 from Bell Labs, UTF-8, B programming language (C predecessor), regular expressions, GCC, the gold linker, and more

<u>devopsish.com</u>

### WHY MAKE GO?

- "No new major systems language in a decade." –<u>Rob Pike</u>
- Designed with the following advances in technology in mind:
  - Modern Networking
  - Multi-core CPUs
  - Slowing of Moore's Law
- Improved safety, high speed compilation, and communications

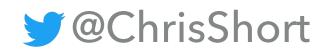

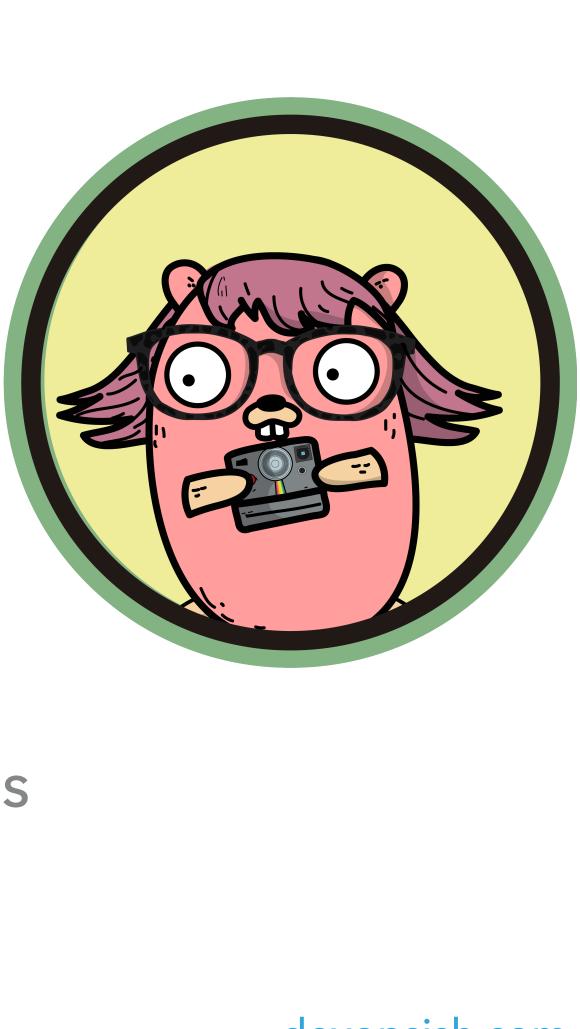

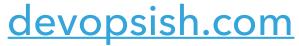

### **GO VS. OTHER LANGUAGES**

| Go                           | C    |
|------------------------------|------|
| Clean/minimalist             | Java |
| No header files              | C/C+ |
| Efficient Garbage Collection |      |
| Fast compilation             |      |

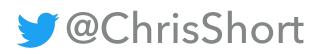

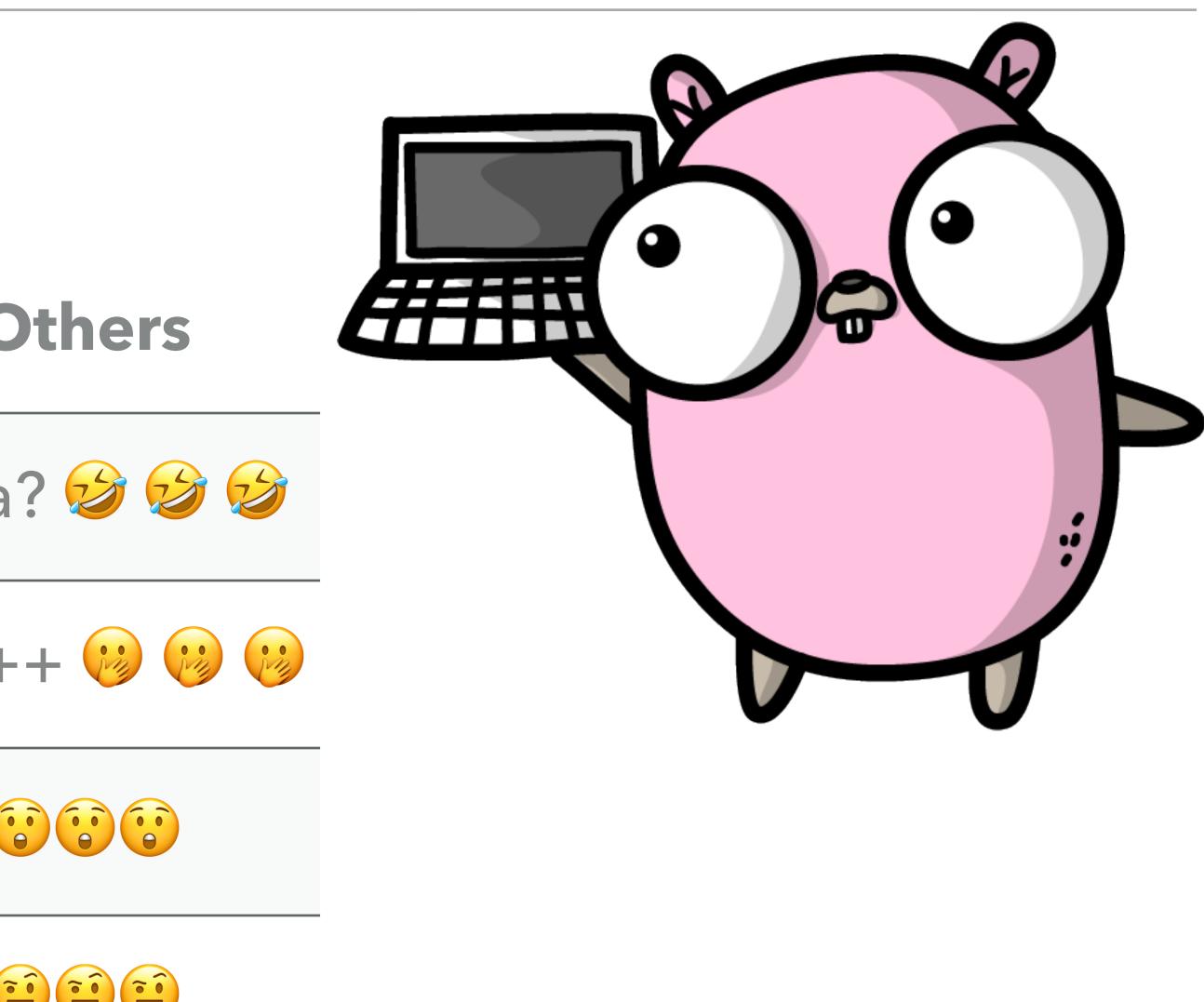

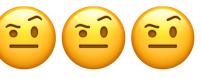

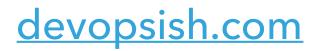

### SORRY, DEVELOPERS

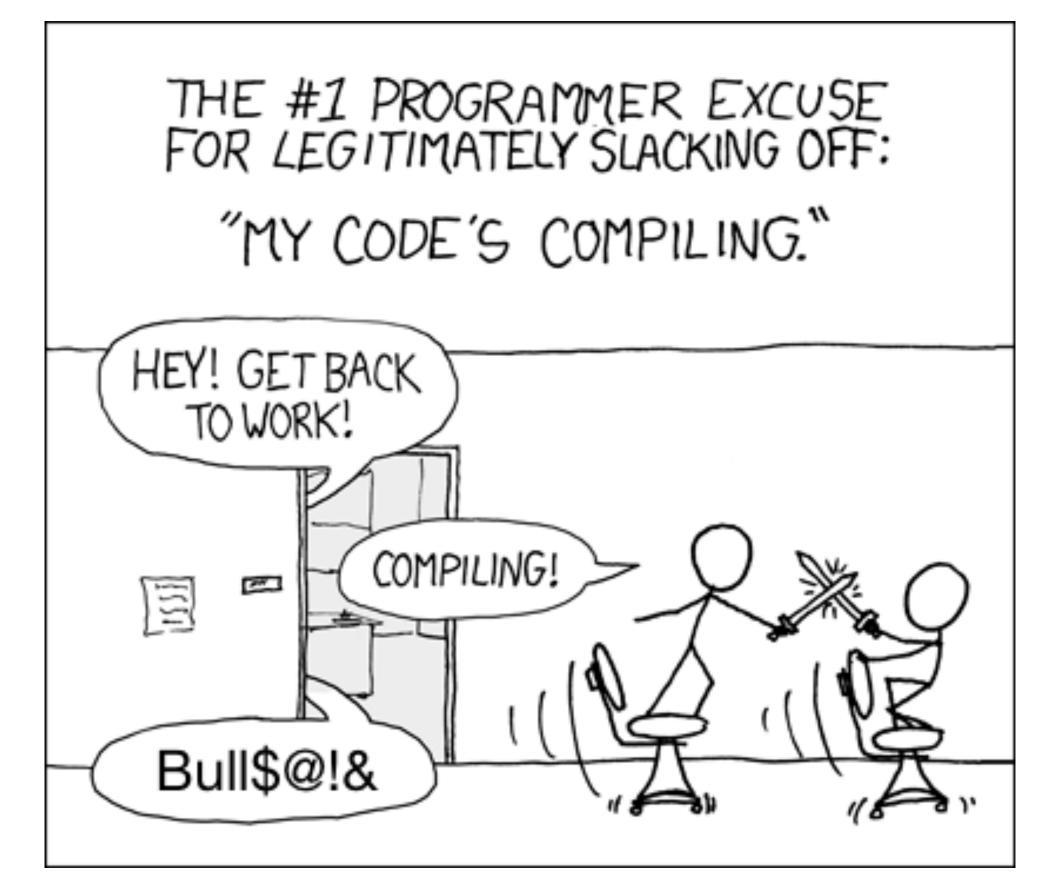

https://xkcd.com/303/

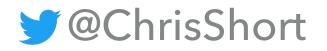

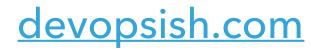

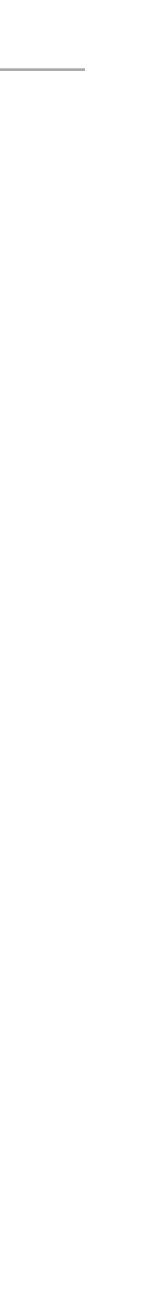

### **GO TOOLING**

- Standard Library is AMAZING!
- Intuitive packages:

  - cryptoos
  - log syscall

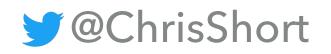

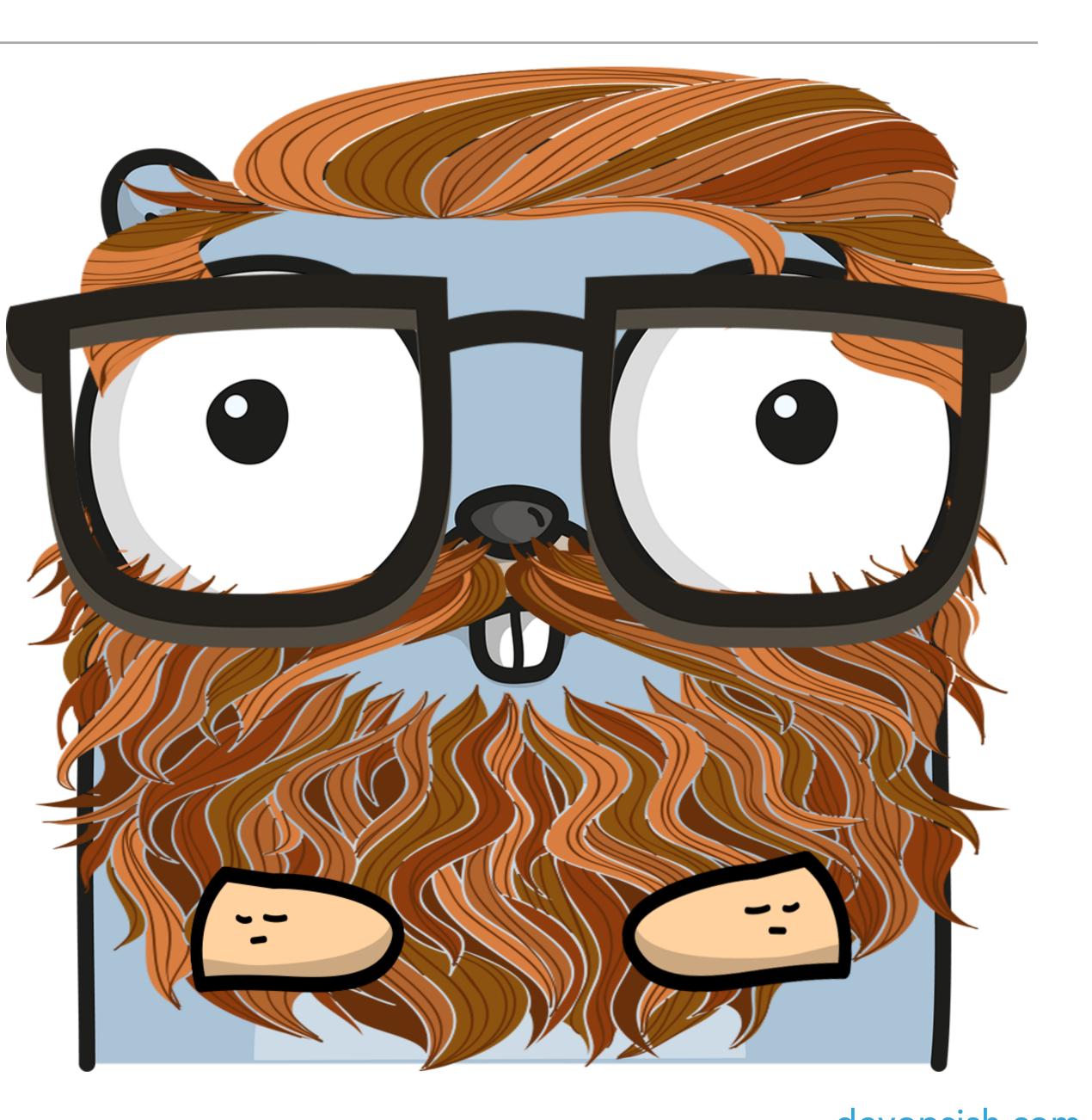

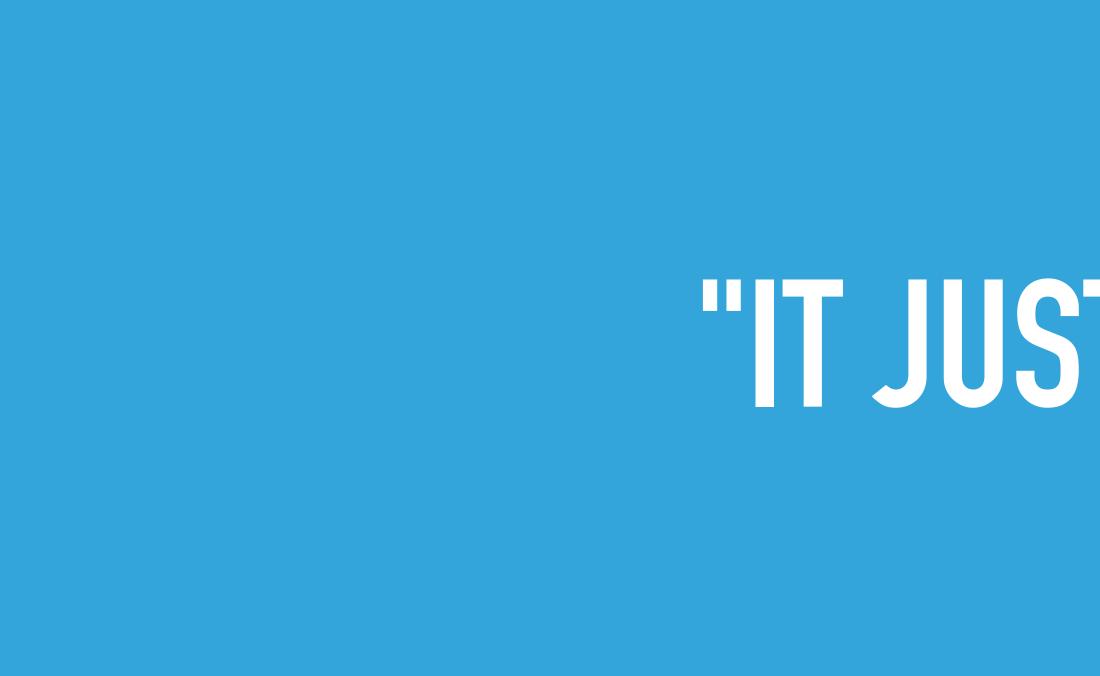

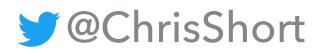

## "IT JUST WORKS."

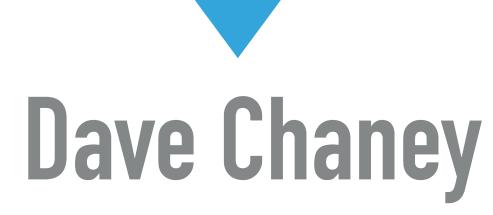

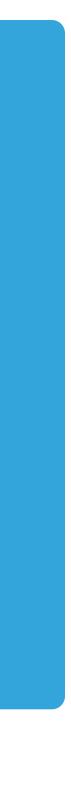

### WHO CONTROLS GO?

- It's open source! The community!
- Go was developed at Google by Goo
- But, look who is writing Go code
  - #2: Microsoft
  - #4: Apache
  - #6 Alibaba

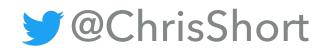

|            | Repositories          | Developers                                         | Trending: this mon |
|------------|-----------------------|----------------------------------------------------|--------------------|
|            | <sup>1</sup> <b>G</b> | google (Google)                                    |                    |
|            | 2                     | Microsoft (Microsoft)<br>V docker Docker - the ope |                    |
|            | 3                     | ethereum<br>I go-ethereum Official Go imple        |                    |
| ogle Folks | 4                     | apache (The Apache Software Foundation)            |                    |
|            | 5                     | tensorflow<br>k8s Tools for ML/Ten                 |                    |
|            | 6 E2                  | alibaba (Alibaba)                                  |                    |
|            | 7                     | kubernetes (Kubernetes)                            |                    |
|            | 8                     | shadowsocks (shadowsocks)                          |                    |
|            | 9                     | golang (Go)<br>I go The Go program                 |                    |
|            | 10 aws                | aws (Amazon Web Services)                          |                    |
|            |                       |                                                    |                    |

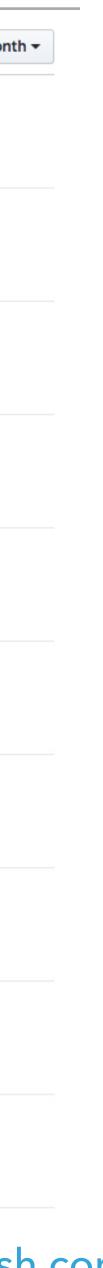

### GO: ENABLING DEVOPS TO GO FASTER

# WHAT IS GO GOOD AT?

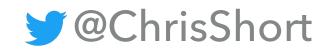

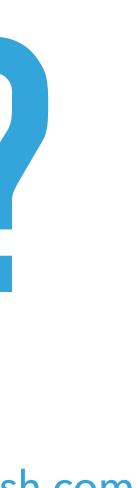

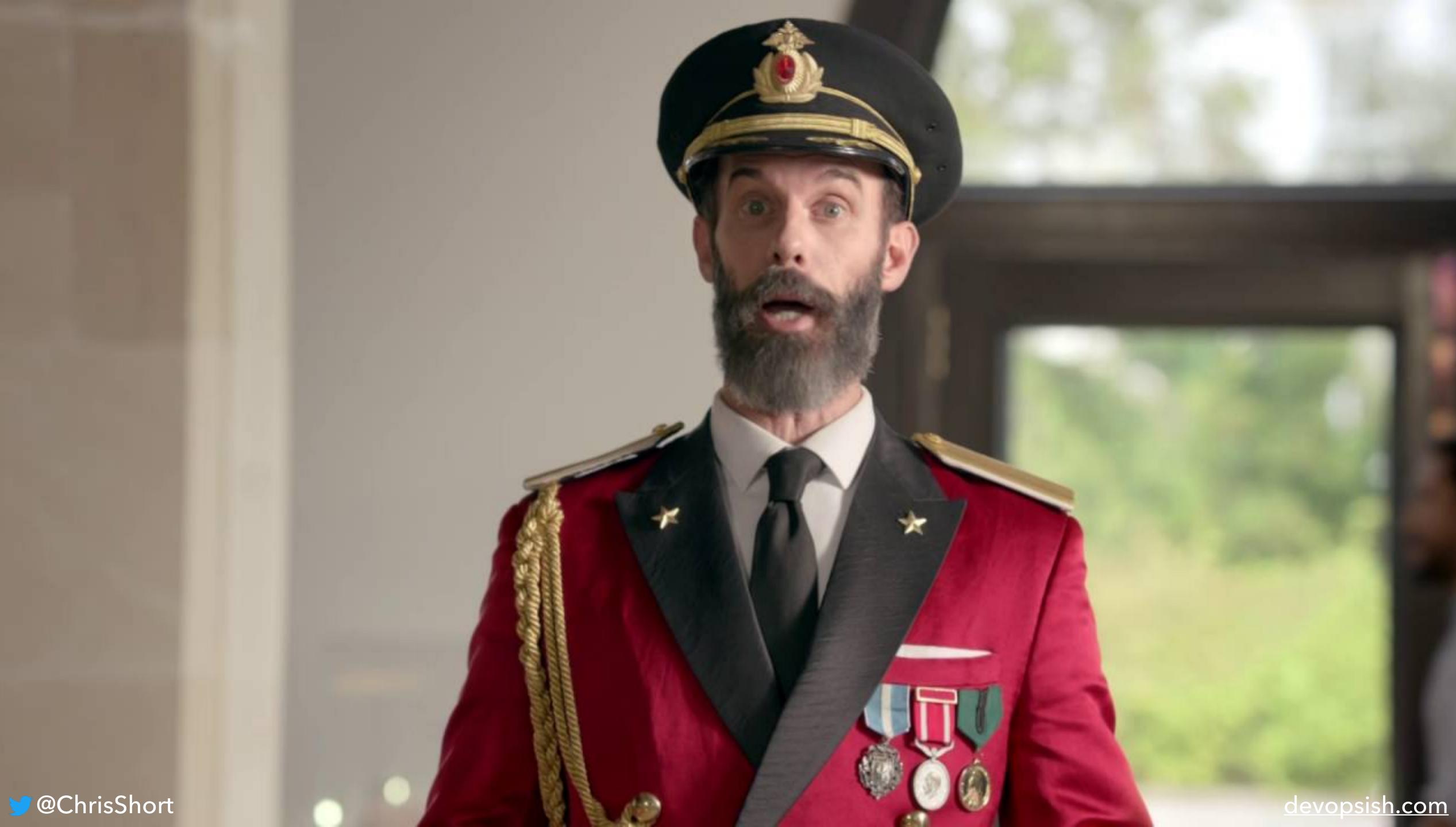

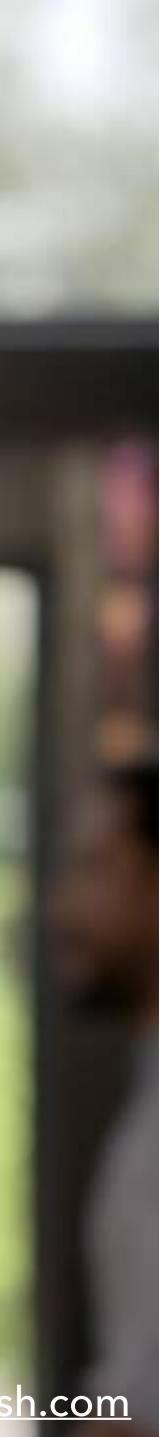

### **CONTAINER RUNTIMES**

- Go is a lower-level language (like C and C++)
- Interacts with kernel directly; not through a VM (like Java)
- Go easily manages processes, syscalls, etc.
- Go's concurrency model makes for efficient core/thread use
- Multi-architecture builds
- Static compilation

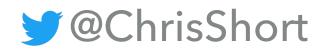

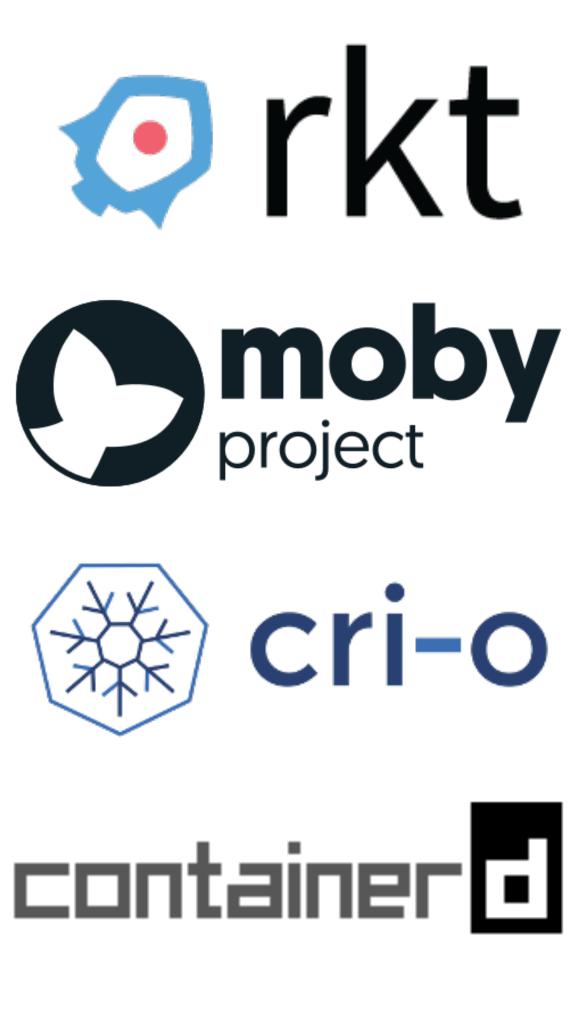

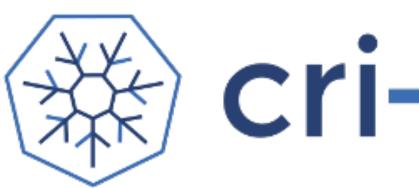

### CRYPTOCURRENCIES

- **Ethereum** has the #3 GitHub project for Go
- geth is the Go implementation of Ethereum client
- geth is the default Ethereum client
- geth became the "reference client"

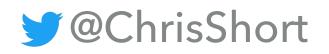

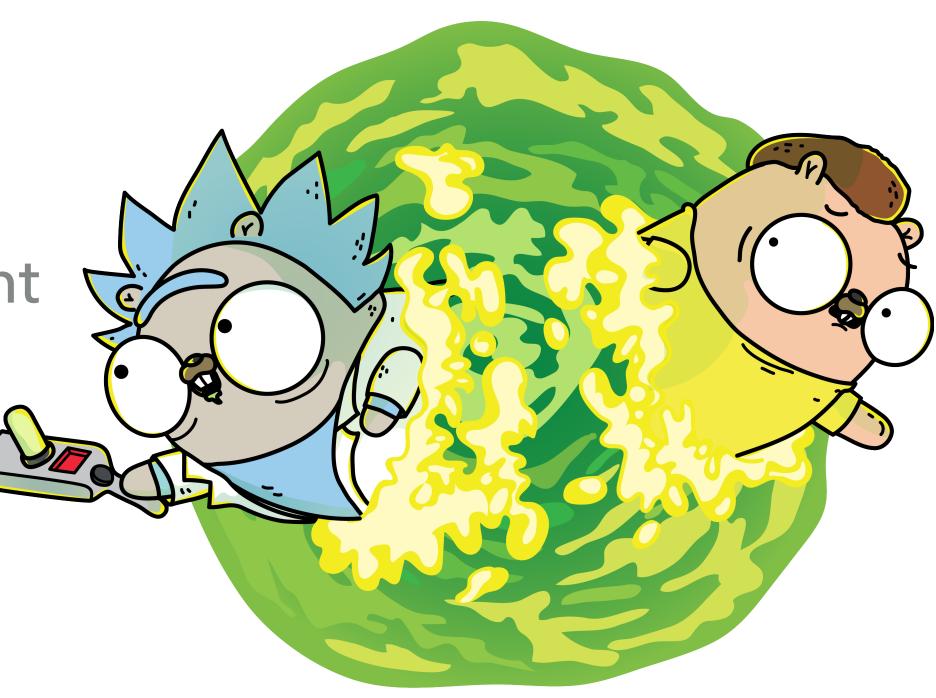

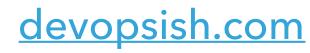

# "THE TRUE POWER OF ... GO WAS THE EASE OF USE AND THE POWER OF COMMUNICATING CONCEPTS..."

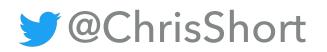

### loffrov Wilclo Jenney whicke

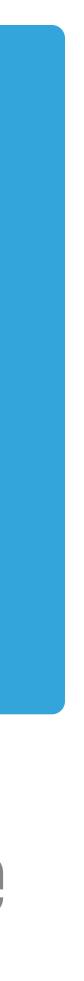

### **STORAGE SYSTEMS**

- Dropbox's Magic Pocket is a multi-exabyte storage system written in (mostly) Go
- Rewrite of prototype was necessary
- Go addresses the need for massively distributed systems
- 100K LOC written by 4 people in only

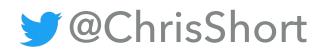

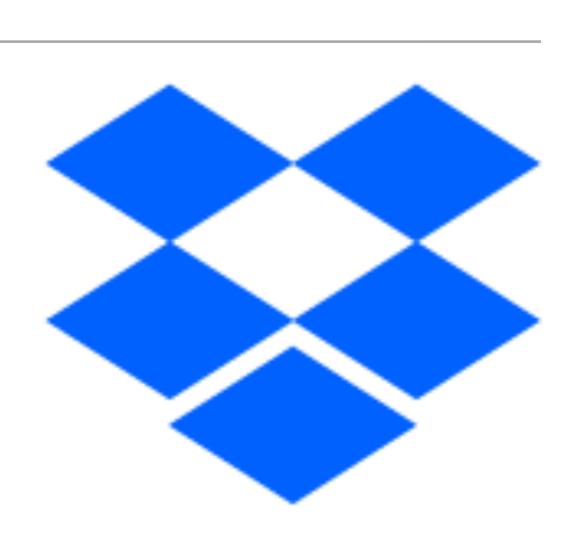

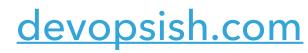

### WHAT IS GO GOOD AT?

### **PROJECTS UTILIZING GO**

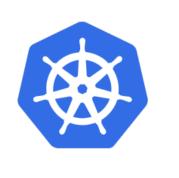

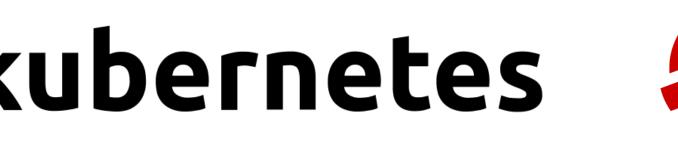

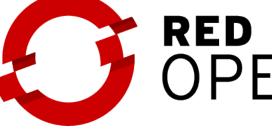

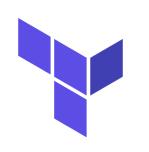

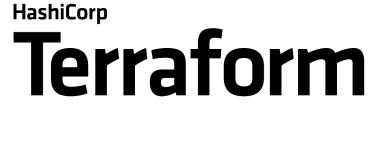

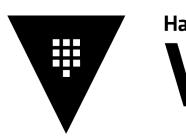

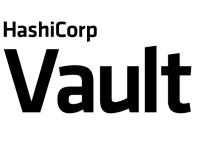

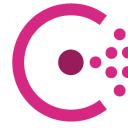

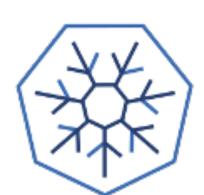

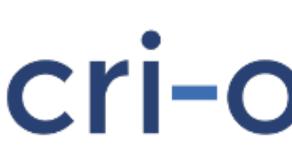

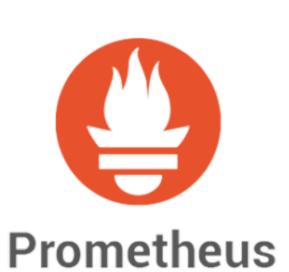

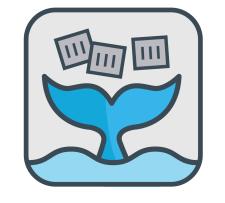

**OPENFAAS** 

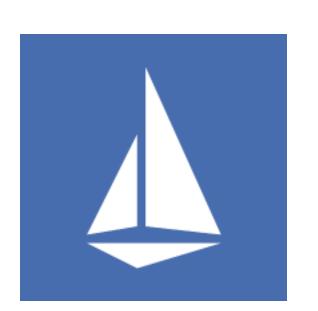

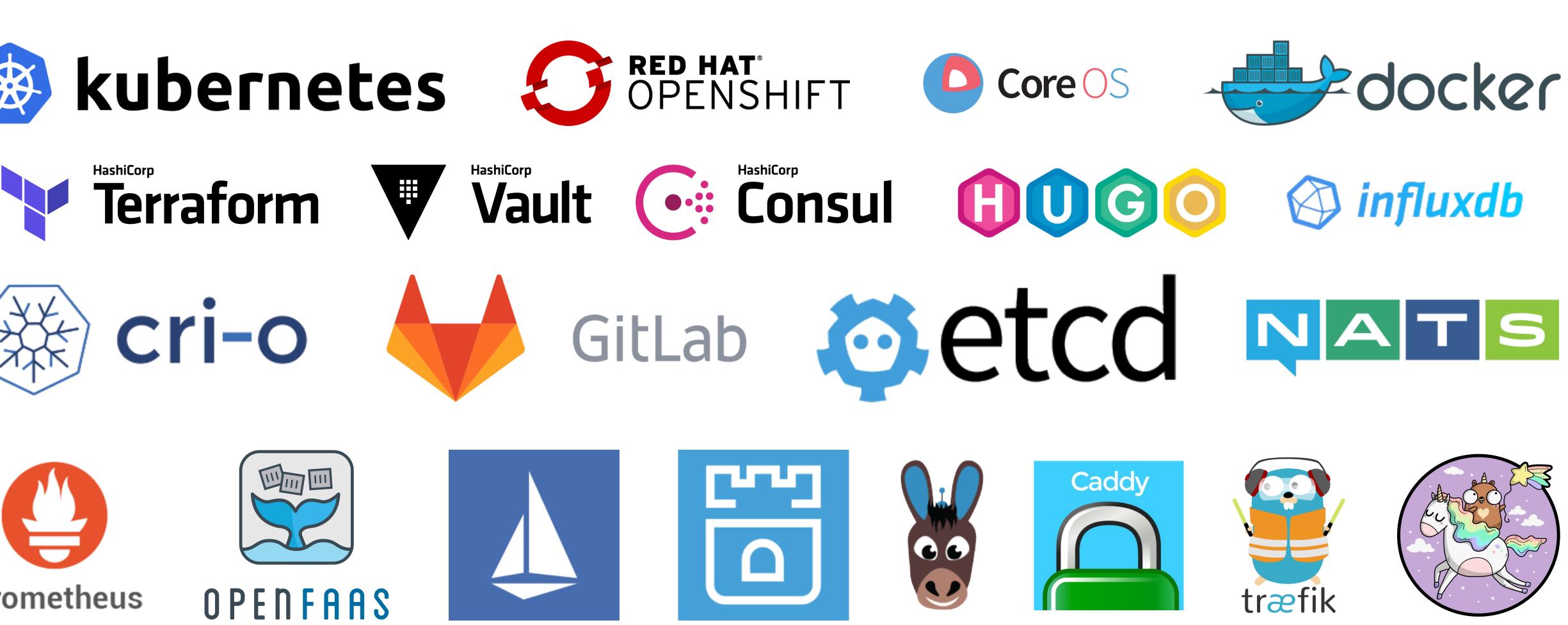

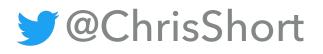

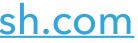

#### **Cloud Native Landscape**

| v1.1                            | Database & Data Analytics                                                                                                    | Streaming                                                                                                    | Application<br>SCM Definition                                                                                                    |  |  |  |
|---------------------------------|----------------------------------------------------------------------------------------------------|----------------------------------------------------------------------------------------------------|----------------------------------------------------------------------------------------------------|--|--|--|
| App Definition<br>& Development | NORMARRechangesRechanges <th< th=""><th></th><th>Sittlub   Bitbucket   Sittlub   Sittlub   Sittlub   Sittlub   Sittlub   Sittlub   Sittlub   Sittlub   Sittlub   Sittlub   Sittlub   Sittlub   Sittlub   Sittlub   Sittlub   Sittlub</th></th<> |                                                                                                    | Sittlub   Bitbucket   Sittlub   Sittlub   Sittlub   Sittlub   Sittlub   Sittlub   Sittlub   Sittlub   Sittlub   Sittlub   Sittlub   Sittlub   Sittlub   Sittlub   Sittlub   Sittlub                                                                                                    |  |  |  |
| _                               | Scheduling & Orchestration Coordination                                                                                                    | n & Service Discovery                                                                                                    | Service Mana                                                                                                    |  |  |  |
| Orchestration &<br>Management   | <image/> <image/> <complex-block><image/><image/><image/><image/><image/><image/><image/><image/><image/><image/><image/><image/><image/><image/><image/><image/><image/><image/><image/><image/><image/><image/><table-row></table-row></complex-block>                                                                                                    | Image: ContainerPilot       Image: Consult       Image: Consult <t< th=""><th>Image: Stress of the stress of the stress</th></t<> | Image: Stress of the stress of the stress |  |  |  |
|                                 | Cloud-Native Storage                                                                                                    | Container Ru                                                                                                    | ntime                                                                                                    |  |  |  |
| Runtime                         | <image/> <complex-block><complex-block><complex-block><complex-block><image/><br/> <br/></complex-block></complex-block></complex-block></complex-block>                                                                                                    | Container Concributing                                                                                                    | Image: Containers     Image: Containers       Image: Containers     Image: Containers       Image: Containers     Image: Containers       Image: Containers     Image: Containers       Image: Containers     Image: Containers       Image: Containers     Image: Containers       Image: Containers     Image: Containers       Image: Containers     Image: Containers       Image: Containers     Image: Containers       Image: Containers     Image: Containers                                                                                                    |  |  |  |
| -                               | Host Management / Tooling Infrastructure Automation                                                                                                    | Container Registries                                                                                                    | Secure Imag                                                                                                    |  |  |  |
| Provisioning                    | <image/> <complex-block><complex-block><image/><image/><image/><image/><image/><image/><image/><image/><image/><image/><image/><image/><image/><image/><image/><image/><image/><image/><image/><image/><image/><image/><image/><image/><table-row><image/><table-row><image/><table-row><image/><table-row><table-cell><table-row><table-cell><table-row><table-cell><table-row><table-cell></table-cell></table-row></table-cell></table-row></table-cell></table-row></table-cell></table-row></table-row></table-row></table-row></complex-block></complex-block>                                                                                                    |                                                                                                    | Coogle RegistryImage: Circle IncubatingImage: Circle IncubatingImage: Circle IncubatingImage: Circle Incubating                                                                                                    |  |  |  |
|                                 | Public                                                                                                    | Private                                                                                                    |                                                                                                    |  |  |  |
| Cloud                           | <image/> <image/> <image/> <image/> <image/> <image/> <image/> <image/> <image/> <image/> <image/> <image/> <image/> <table-row><image/><table-row><table-row><table-row><table-row><table-row><table-row><table-row><table-row><table-row><table-row><table-row><table-row><table-row><table-row><table-row><table-row><table-row><table-row><table-row><table-row></table-row>a<image/></table-row></table-row></table-row></table-row></table-row></table-row></table-row></table-row></table-row></table-row></table-row></table-row></table-row></table-row></table-row></table-row></table-row></table-row></table-row></table-row>                                                                                                    | Image: ScalewayImage: ScalewayImage: Scaleway                                                                                                    | github.com/cncf/landscape                                                                                                    |  |  |  |

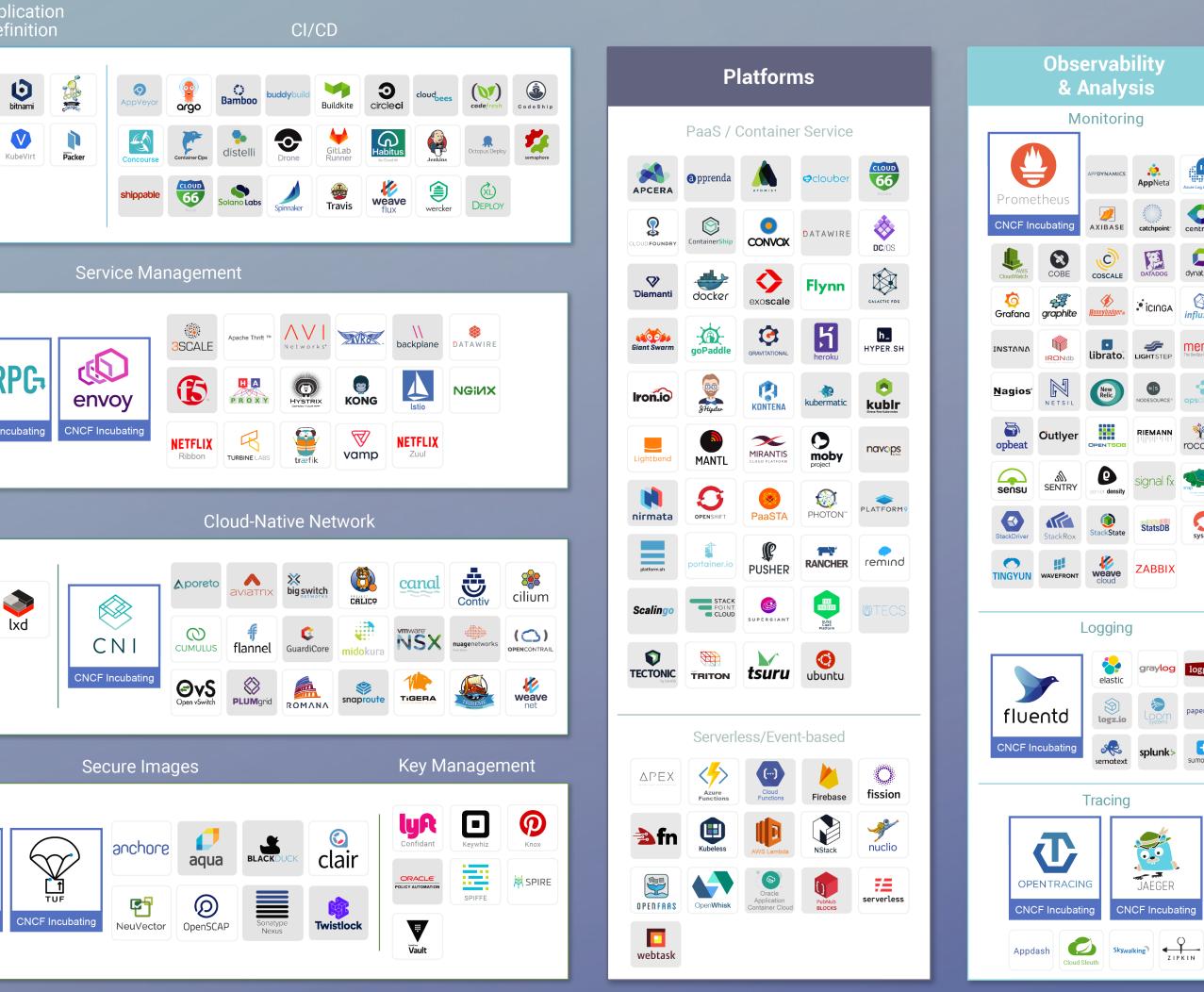

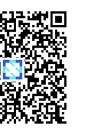

This landscape is intended as a map through the previously uncharted terrain of cloud native technologies. There are many routes to deploying a cloud native application, with CNCF Projects representing a particularly well-traveled path.

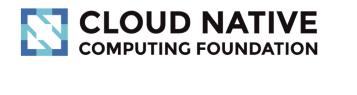

A Redpoint

*||/*Amplify

PARTNERS

Greyed logos are not open source

#### **;** AppNeta centreor catchpoint DATADOG dynatrace JIGHT STEP **Meros** NS Ý RIEMANN rocana signal fx 🐢 sysdig StatsDB ZABBIX graylog loggly Systems paper**trail** splunk≻ sumologic JAEGER CNCF Incubating

### GOPINIONS

- When asked, "Why does Go make you happy?" Go devs responded with:
  - "Less is more." –Kris Nova, Heptio
  - "Go does a really awesome job at making the easy things really easy, and the complicated things easy to understand while not abstracting them away." –Julia Ferraioli, Google
  - "Go makes me happy because it's so cool it has its own set of proverbs! goproverbs.github.io" – Carlisia Pinto, Fastly
  - feature." –Liz Fong-Jones, Google Cloud

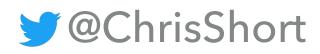

"Comprehensible parallelism that won't shoot you in the foot is Go's most winsome

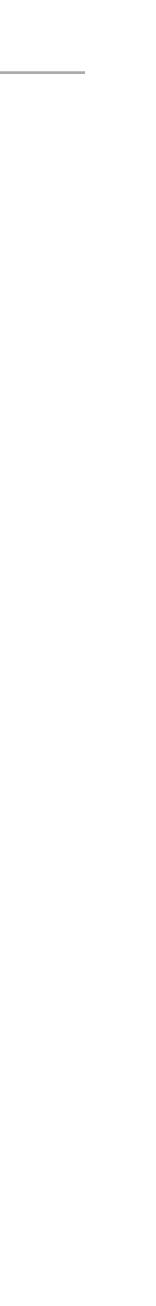

### GO: ENABLING DEVOPS TO GO FASTER

# HOW GO BAILED ME OUT

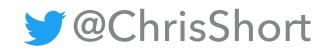

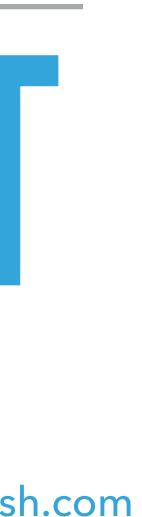

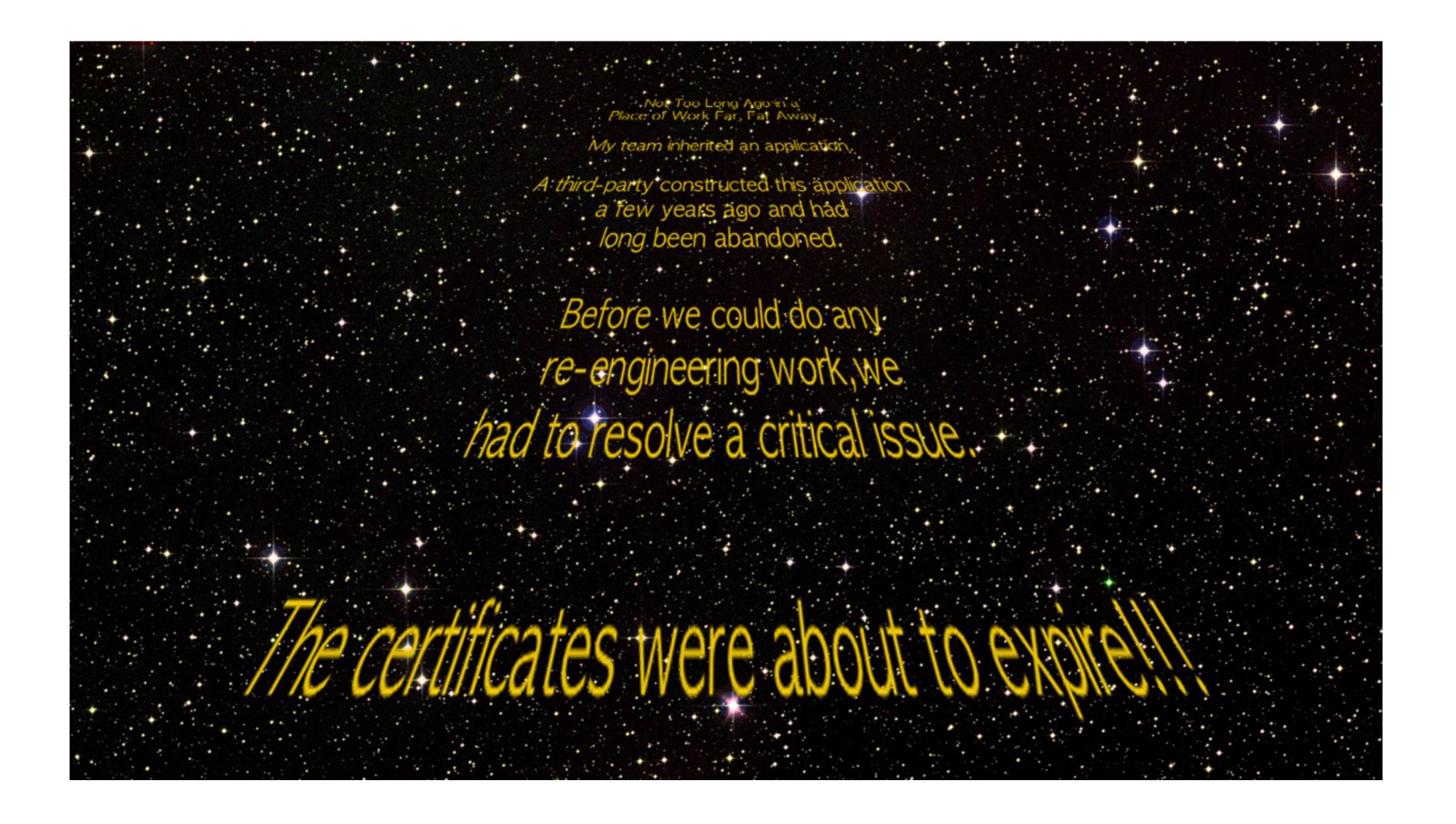

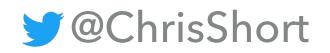

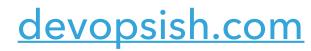

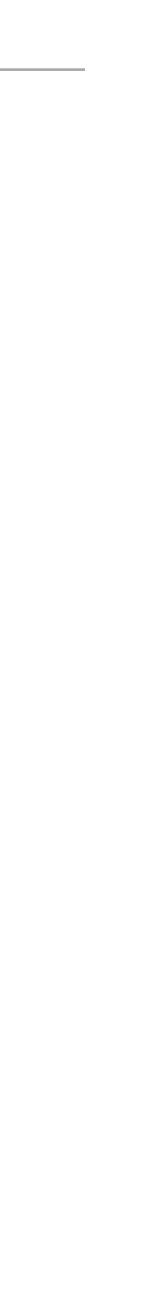

### AND OF COURSE PRODUCTION

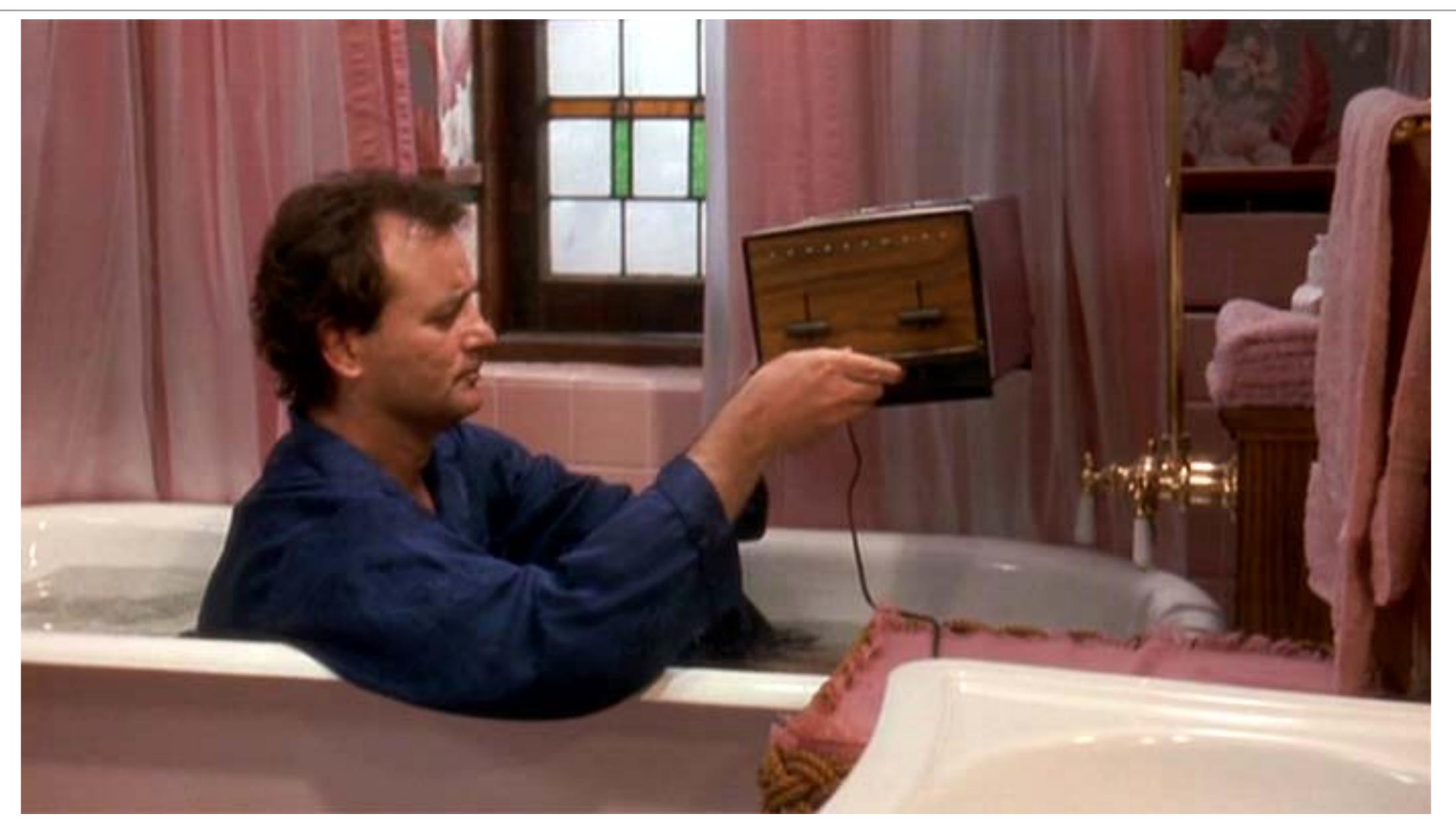

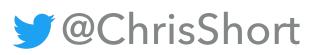

#### <u>devopsish.com</u>

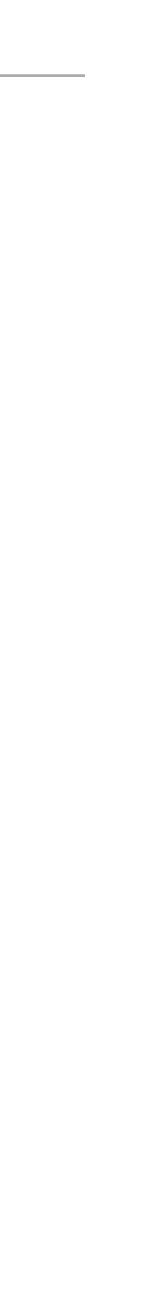

### LET'S TALK CERTIFICATE CHAINS

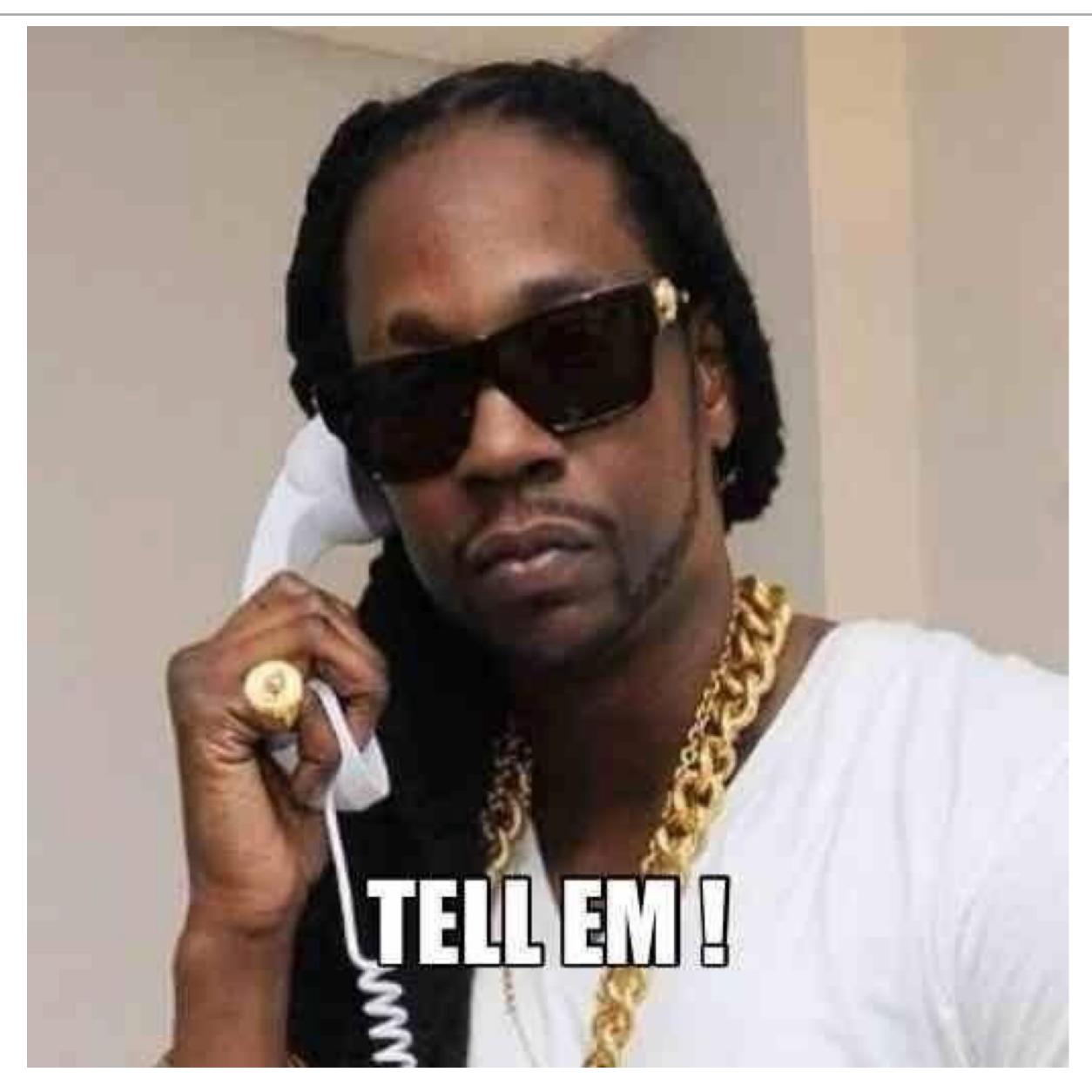

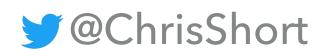

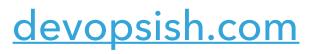

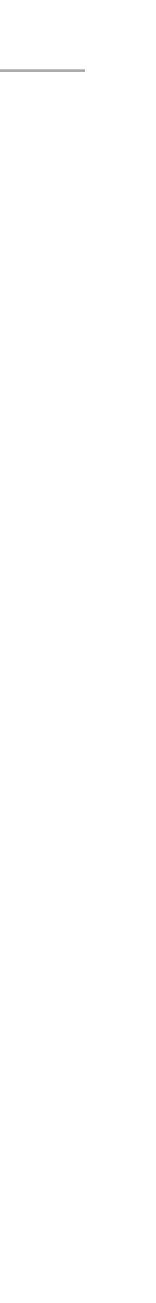

### THIS IS THE GOAL

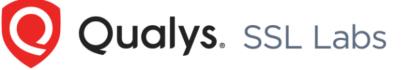

You are here: <u>Home</u> > <u>Projects</u> > <u>SSL Server Test</u> > chrisshort.net

#### SSL Report: chrisshort.net (104.198.106.181)

Assessed on: Mon, 08 Jan 2018 21:03:12 UTC | Hide | Clear cache

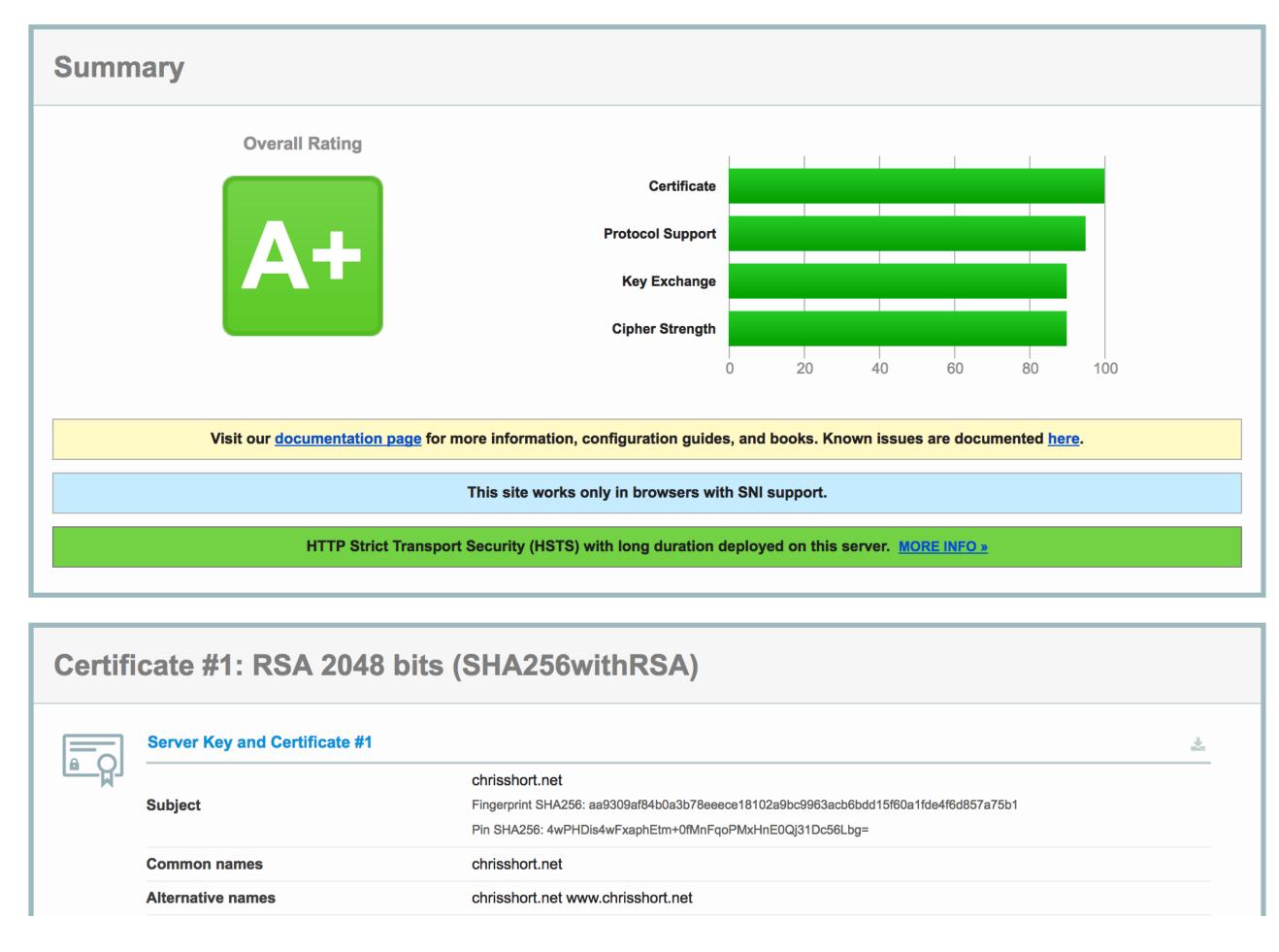

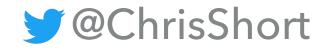

#### Home Projects Qualys.com Contact

#### Scan Another »

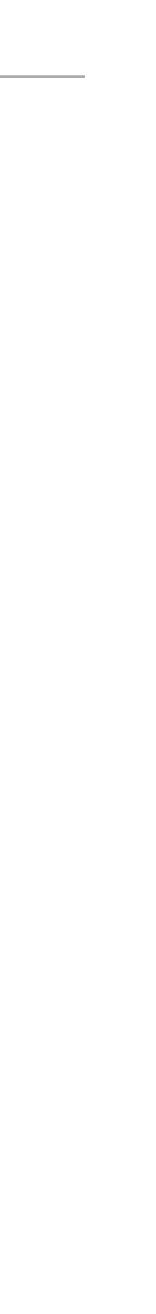

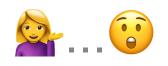

| RapidSSL.                                                                     |                                                                                                    | Regions: US/Canada                       | a Europe UK Australia                                                  |                                                                                                    |                  |
|-------------------------------------------------------------------------------|----------------------------------------------------------------------------------------------------|------------------------------------------|------------------------------------------------------------------------|----------------------------------------------------------------------------------------------------|------------------|
| Simple site security for less.                                                | 🤉 switch 🚯 resell 🛛 💡 learn                                                                                                    | ⊖ support                                |                                                                        |                                                                                                    |                  |
| me > <u>Support</u> > General Information Details<br>apidSSL Intermediate CAs |                                                                                                    | US                                       | NTACT SUPPORT<br>Support:                                              |                                                                                                    |                  |
| General INFO1548                                                              | Updated: 06/02/2016                                                                                                    | Em<br>Tec<br>Em                          | der Processing<br>nail Form<br>chnical Support<br>nail Form            |                                                                                                    |                  |
| certificate, it is essential to install the                                   | to enhance the security of SSL certificates. When insta<br>Intermediate CA at the same time as the SSL certificates all browsers and prevents SSL errors from appearing | alling a RapidSSL ate, this ensures that | ropean Support:<br>der Processing<br>Dicert <sup>®</sup> SSL Solutions | Partner Company Support                                                                                                    | 1.801.701.9600 💬 |
| website.<br>The RapidSSL and Wildcard certifica                               | ates Intermediate CA can be downloaded from the tables the <u>SSL Certificate Installation Checker</u> to ensure a                                                      | e below. Once your                       | Compatibility Intermediate CA                                          | Issuer: GTE CyberTrust Global Root<br>Valid until: 10/Aug/2018<br>Serial #: 0E:E0:68:2D:BB:98:2D:92:C6:85:6A:DA:DE:48:19:80<br>Thumbprint: F08B49D0EBE7975062CD19C731B141DF4D11DF52<br>Download  |                  |
| RSA SHA-1 SSL Certificates                                                    |                                                                                                    |                                          |                                                                        |                                                                                                    |                  |
| Product Name<br>RapidSSL<br>Wildcard<br>FreeSSL                               | Intermediate CA<br>SO26462                                                                                                    |                                          | Cybertrust Japan Issuing CA-1                                          | Issuer: Verizon Global Root CA<br>Valid until: 01/Sep/2026<br>Serial #: 0C:5B:12:0D:AC:42:A1:CB:7B:20:89:DB:17:6E:04:78<br>Thumbprint: 4B8FE3B160D85B627F660C6A425059C2A420A774<br>Download      |                  |
| RSA SHA-2 (under SHA-1 Ro                                                     | oot) SSL Certificates                                                                                                    |                                          |                                                                        | Issuer: DigiCert Assured ID Root CA<br>Valid until: 10/Nov/2021                                                                                                    |                  |
| Product Name<br>RapidSSL                                                      | Intermediate CA                                                                                                    |                                          | DigiCert Assured ID CA-1                                               | Serial #: 06:FD:F9:03:96:03:AD:EA:00:0A:EB:3F:27:BB:BA:1B<br>Thumbprint: 19A09B5A36F4DD99727DF783C17A51231A56C117<br>Download                                                                    |                  |
| Wildcard<br>FreeSSL<br>RSA SHA-2 (under SHA-2 Ro                              | SO28616<br>Dot) SSL Certificates                                                                                                    |                                          | DigiCert Assured ID CA G2                                              | Issuer: DigiCert Assured ID Root G2<br>Valid until: 01/Aug/2028<br>Serial #: 0F:5F:CC:FC:AB:20:F3:DF:8E:6D:A3:D8:47:67:C2:93<br>Thumbprint: 28E96CDB1DBA273FD1A6151BE15F088F26046273<br>Download |                  |
|                                                                               |                                                                                                    |                                          | DigiCert Assured ID CA G3                                              | Issuer: DigiCert Assured ID Root G3<br>Valid until: 01/Aug/2028<br>Serial #: 01:05:DA:E2:55:AA:B2:95:4A:0D:B2:C9:E6:B5:32:2C<br>Thumbprint: C619BE4F415453F46D020ED79F5D5CA5C37E14AD             |                  |

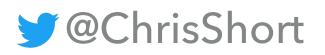

| Compatibility Intermediate CA         | Issuer: GTE CyberTrust Global Root<br>Valid until: 10/Aug/2018<br>Serial #: 0E:E0:68:2D:BB:98:2D:92:C6:85:6A:DA:DE:48:19:80<br>Thumbprint: F08B49D0EBE7975062CD19C731B141DF4D11DF52<br>Download  |
|---------------------------------------|----------------------------------------------------------------------------------------------------|
| Cybertrust Japan Issuing CA-1         | Issuer: Verizon Global Root CA<br>Valid until: 01/Sep/2026<br>Serial #: 0C:5B:12:0D:AC:42:A1:CB:7B:20:89:DB:17:6E:04:78<br>Thumbprint: 4B8FE3B160D85B627F660C6A425059C2A420A774<br>Download      |
| DigiCert Assured ID CA-1              | Issuer: DigiCert Assured ID Root CA<br>Valid until: 10/Nov/2021<br>Serial #: 06:FD:F9:03:96:03:AD:EA:00:0A:EB:3F:27:BB:BA:1B<br>Thumbprint: 19A09B5A36F4DD99727DF783C17A51231A56C117<br>Download |
| DigiCert Assured ID CA G2             | Issuer: DigiCert Assured ID Root G2<br>Valid until: 01/Aug/2028<br>Serial #: 0F:5F:CC:FC:AB:20:F3:DF:8E:6D:A3:D8:47:67:C2:93<br>Thumbprint: 28E96CDB1DBA273FD1A6151BE15F088F26046273<br>Download |
| DigiCert Assured ID CA G3             | Issuer: DigiCert Assured ID Root G3<br>Valid until: 01/Aug/2028<br>Serial #: 01:05:DA:E2:55:AA:B2:95:4A:0D:B2:C9:E6:B5:32:2C<br>Thumbprint: C619BE4F415453F46D020ED79F5D5CA5C37E14AD<br>Download |
| DigiCert Assured ID Code Signing CA-1 | Issuer: DigiCert Assured ID Root CA<br>Valid until: 10/Feb/2026<br>Serial #: 0F:A8:49:06:15:D7:00:A0:BE:21:76:FD:C5:EC:6D:BD<br>Thumbprint: 409AA4A74A0CDA7C0FEE6BD0BB8823D16B5F1875<br>Download |
|                                       |                                                                                                    |

#### <u>devopsish.com</u>

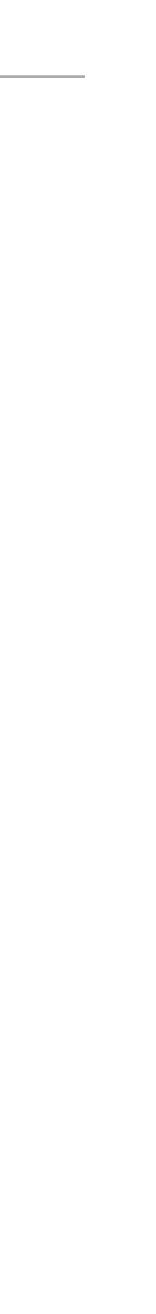

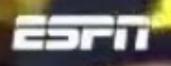

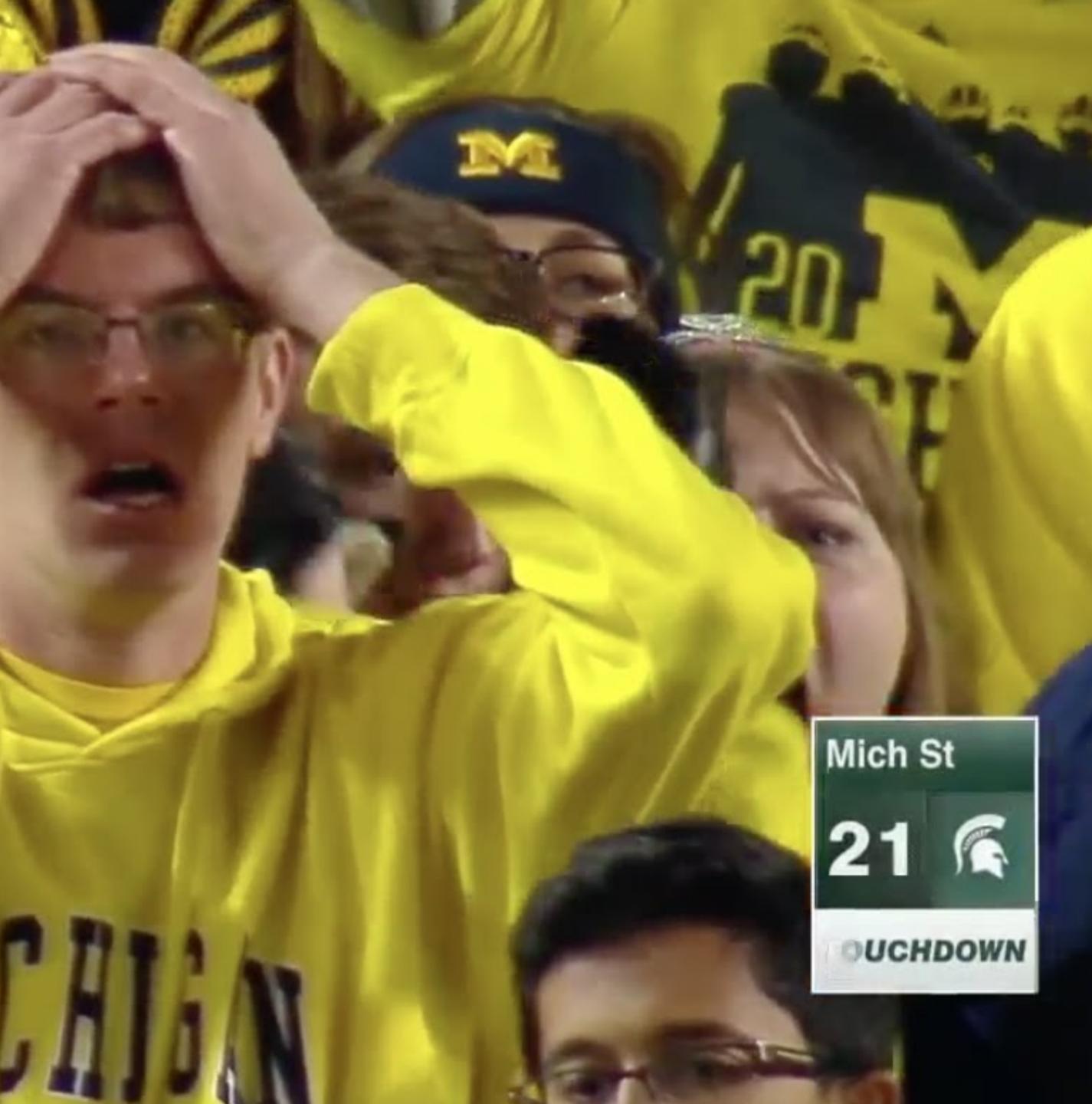

### SO WHAT DOES ANY GOOD ENGINEER DO?

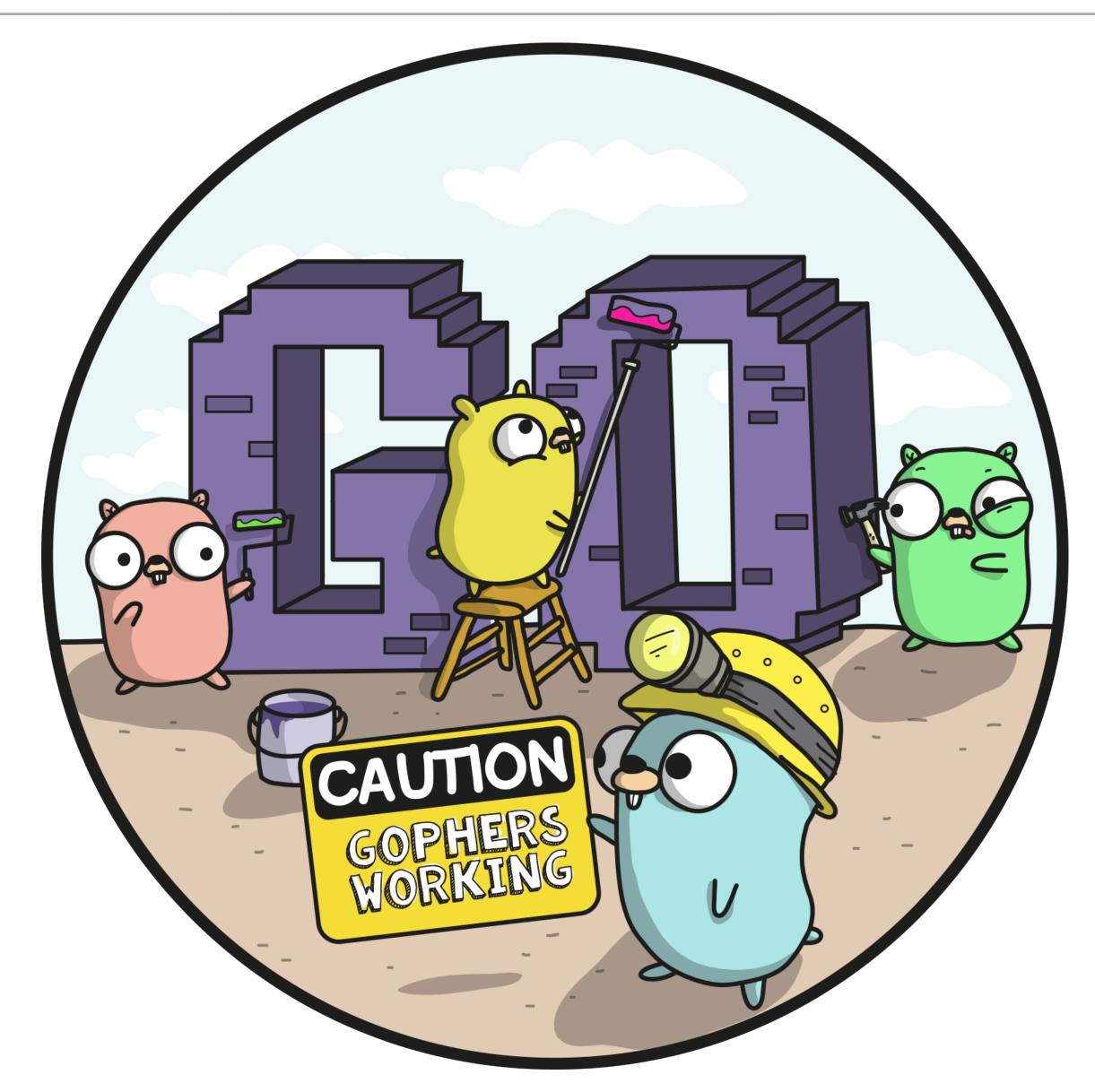

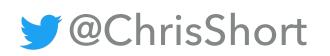

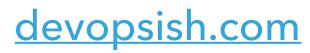

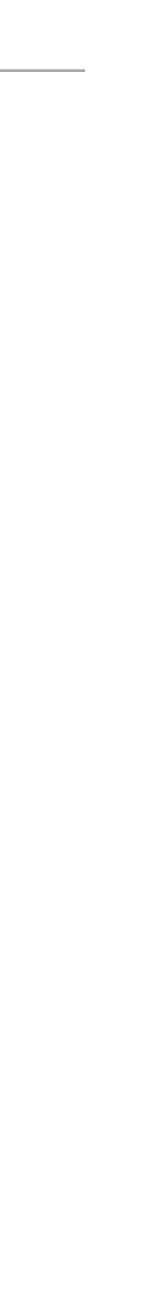

### LOG

- The Go log package is pretty self explanatory
- Package that enables logging
- Needed a spectacular failure at the sign of trouble
- log has three helper functions: print, fatal, and panic

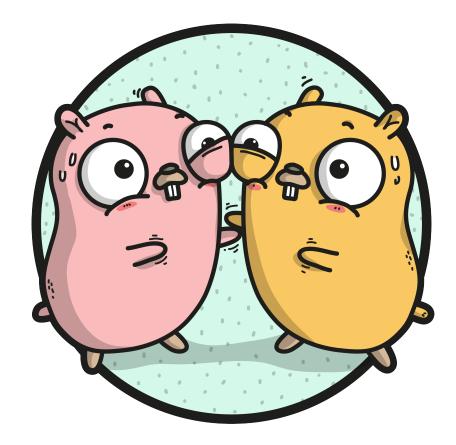

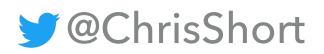

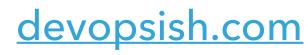

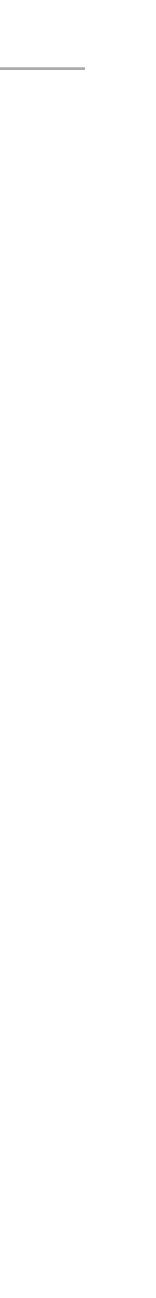

### **CRYPTO/TLS**

- The Go <u>crypto/tls</u> package partially implements TLS 1.2, as specified in <u>RFC-5246</u>
- Package configures usable SSL/TLS versions
- Identifies preferred cipher suites and elliptic curves used during handshakes
- This is the package that handles connections securely

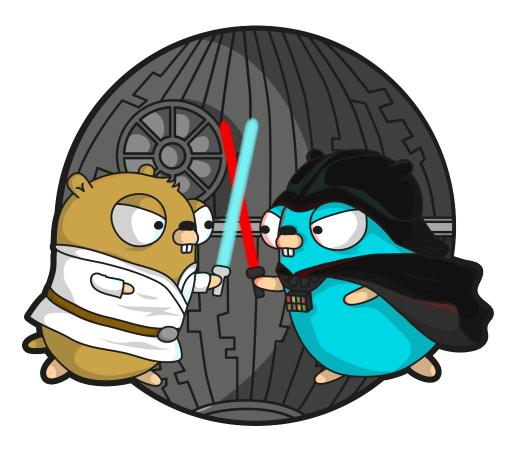

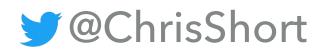

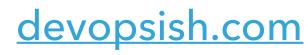

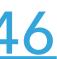

### **NET/HTTP**

- Go implementation of HTTP
- net/http has a function called ListenAndServeTLS
- ListenAndServeTLS provides the desired certificate checking functionality
- If the certificate is signed by a certificate authority, the certFile should be the concatenation of the server's certificate, any intermediates, and the CA's certificate."

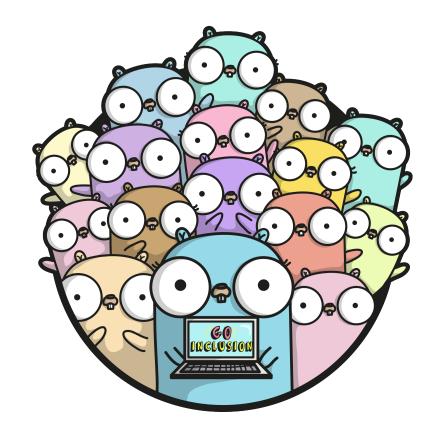

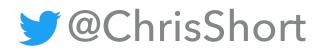

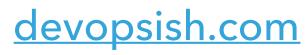

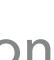

### MAIN: MUX, CFG, SRV

- Code creates a mux, short for HTTP request multiplexer
- ▶ I ♥ multiplexers (it's a long story that involves analog signals)
- mux has a function that creates an HTTP server with headers and content (Hello World!)
- cfg brings in all the TLS bits seen in a solid web server config
- srv puts the pieces together and defines what port to listen on

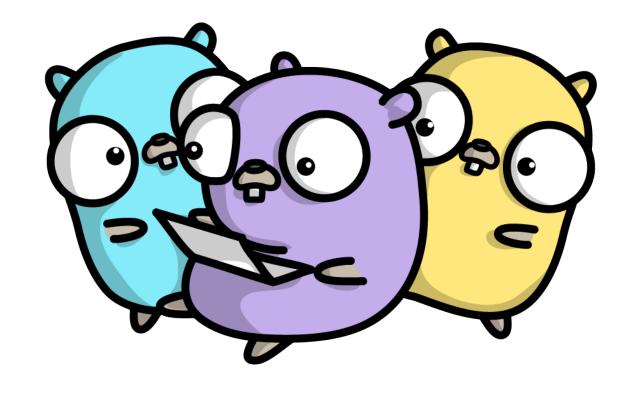

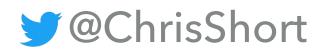

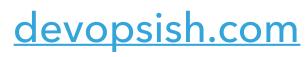

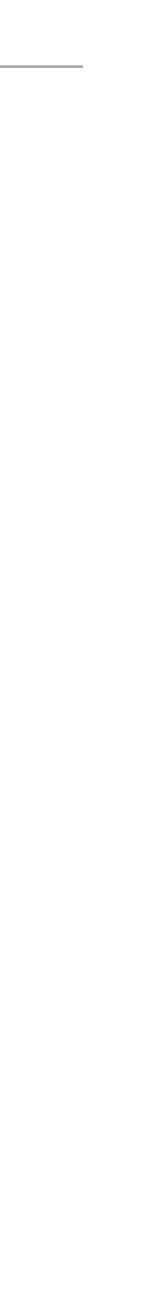

### FAIL SPECTACULARLY

- ► I ♥ DevOps and I embrace failure
- > log.Fatal(srv.ListenAndServeTLS("/etc/ssl-tester/tls.crt", "/etc/ssl-tester/ tls.key"))
- Defines path of certificate files to use
- Logs a fatal error if certificate is not valid
- Fails Fast

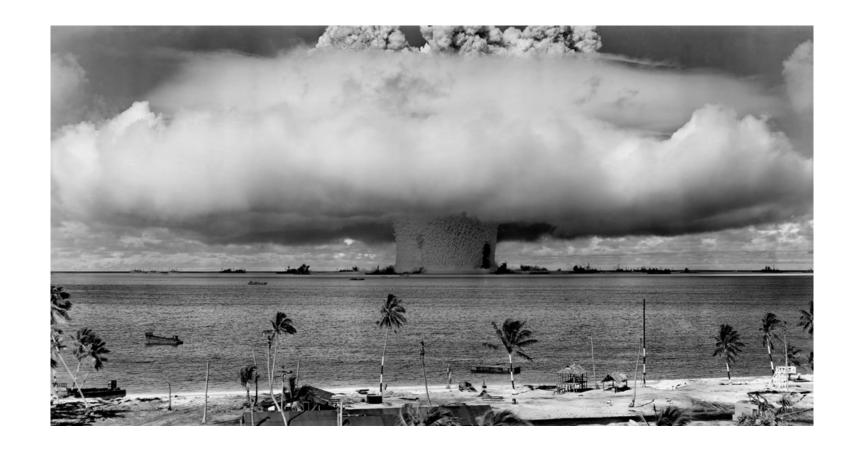

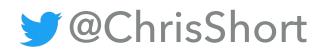

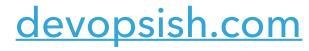

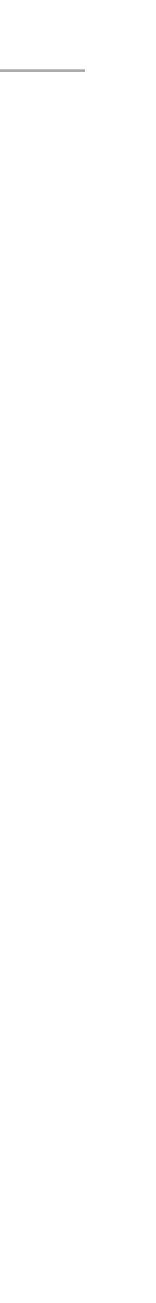

### **IT'S OPEN SOURCE!**

| 1      | package main                                  |                     |
|--------|-----------------------------------------------|---------------------|
| 2<br>3 | import (                                      |                     |
| 3<br>4 | <pre>import (     "crypto/tls"</pre>          |                     |
| 5      | "log"                                         |                     |
| 6      | "net/http"                                    |                     |
| 7      | )                                             |                     |
| 8      |                                               |                     |
| 9      | <pre>func main() {</pre>                      |                     |
| 10     | <pre>mux := http.NewServeMux()</pre>          |                     |
| 11     | <pre>mux.HandleFunc("/", func(w http</pre>    | ResponseWr          |
| 12     | w.Header().Add("Strict-                       | Transport-S         |
| 13     | w.Write([]byte(" <h1>Hel</h1>                 | lo World! </td      |
| 14     | })                                            |                     |
| 15     | cfg := &tls.Config{                           |                     |
| 16     | MinVersion:                                   | tls.Vers            |
| 17     | CurvePreferences:                             | []tls.Cu            |
| 18     | PreferServerCipherSuite                       | s: true,            |
| 19     | CipherSuites: []uint16{                       |                     |
| 20     | tls.TLS_ECDHE_E                               | CDSA_WITH_A         |
| 21     | tls.TLS_ECDHE_E                               | CDSA_WITH_A         |
| 22     | tls.TLS_ECDHE_R                               | SA_WITH_AES         |
| 23     | tls.TLS_ECDHE_E                               | CDSA_WITH_A         |
| 24     | // POLY1305 cip                               | hers are no         |
| 25     | //                                            | tl                  |
| 26     | //                                            | tl                  |
| 27     | tls.TLS_ECDHE_R                               |                     |
| 28     | tls.TLS_ECDHE_E                               |                     |
| 29     | tls.TLS_ECDHE_R                               |                     |
| 30     | tls.TLS_ECDHE_E                               | CDSA_WITH_A         |
| 31     | },                                            |                     |
| 32     | }                                             |                     |
| 33     | <pre>srv := &amp;http.Server{     Addrs</pre> |                     |
| 34     | Addr: ":443",                                 |                     |
| 35     | Handler: mux,                                 |                     |
| 36     | TLSConfig: cfg,                               | at adapt 1 from the |
| 37     | TLSNextProto: make(map[                       | string]Tunc         |
| 38     | <pre>} log Estal(cry_listonAndSoryoTLS</pre>  | ("/oto/col          |
| 39     | <pre>log.Fatal(srv.ListenAndServeTLS</pre>    | ( /ell/SSL-         |

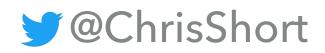

|                                                                                                    | 🔆 Sourcegraph    | Raw     | Blame  | History |  | 1 |
|----------------------------------------------------------------------------------------------------|------------------|---------|--------|---------|--|---|
|                                                                                                    |                  |         |        |         |  |   |
|                                                                                                    |                  |         |        |         |  |   |
|                                                                                                    |                  |         |        |         |  |   |
|                                                                                                    |                  |         |        |         |  |   |
|                                                                                                    |                  |         |        |         |  |   |
| riter, req ∗http.Reques<br>Security", "max-age=630<br>/h1>\n <h1>∛</h1> "))                                                                                                    |                  |         |        |         |  |   |
| sionTLS12,<br>urveID{tls.CurveP521, t                                                                                                    | ls.CurveP384, tl | s.Curve | P256}, |         |  |   |
| AES_128_CBC_SHA,<br>AES_256_CBC_SHA,<br>5_128_GCM_SHA256,<br>AES_128_GCM_SHA256,<br>ot in Go 1.6 and 1.7<br>Ls.TLS_ECDHE_RSA_WITH_C<br>Ls.TLS_ECDHE_ECDSA_WITH<br>5_128_GCM_SHA256,<br>AES_128_GCM_SHA256,<br>5_256_GCM_SHA384,<br>AES_256_GCM_SHA384, |                  |         |        |         |  |   |
|                                                                                                    |                  |         |        |         |  |   |
| <pre>c(*http.Server, *tls.Co</pre>                                                                                                    | nn, http.Handler | ), 0),  |        |         |  |   |
| -tester/tls.crt", "/etc                                                                                                    | /ssl-tester/tls. | key"))  |        |         |  |   |

#### https://github.com/chris-short/ssl-tester

#### <u>devopsish.com</u>

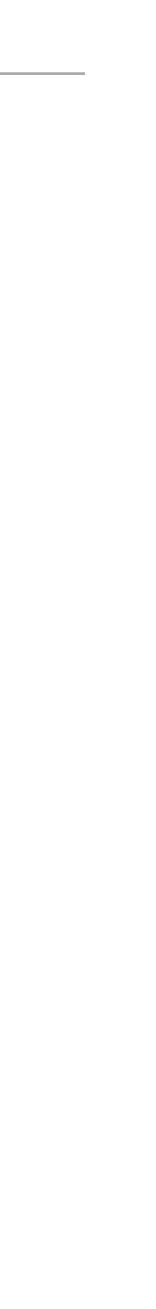

### IT WORKS!

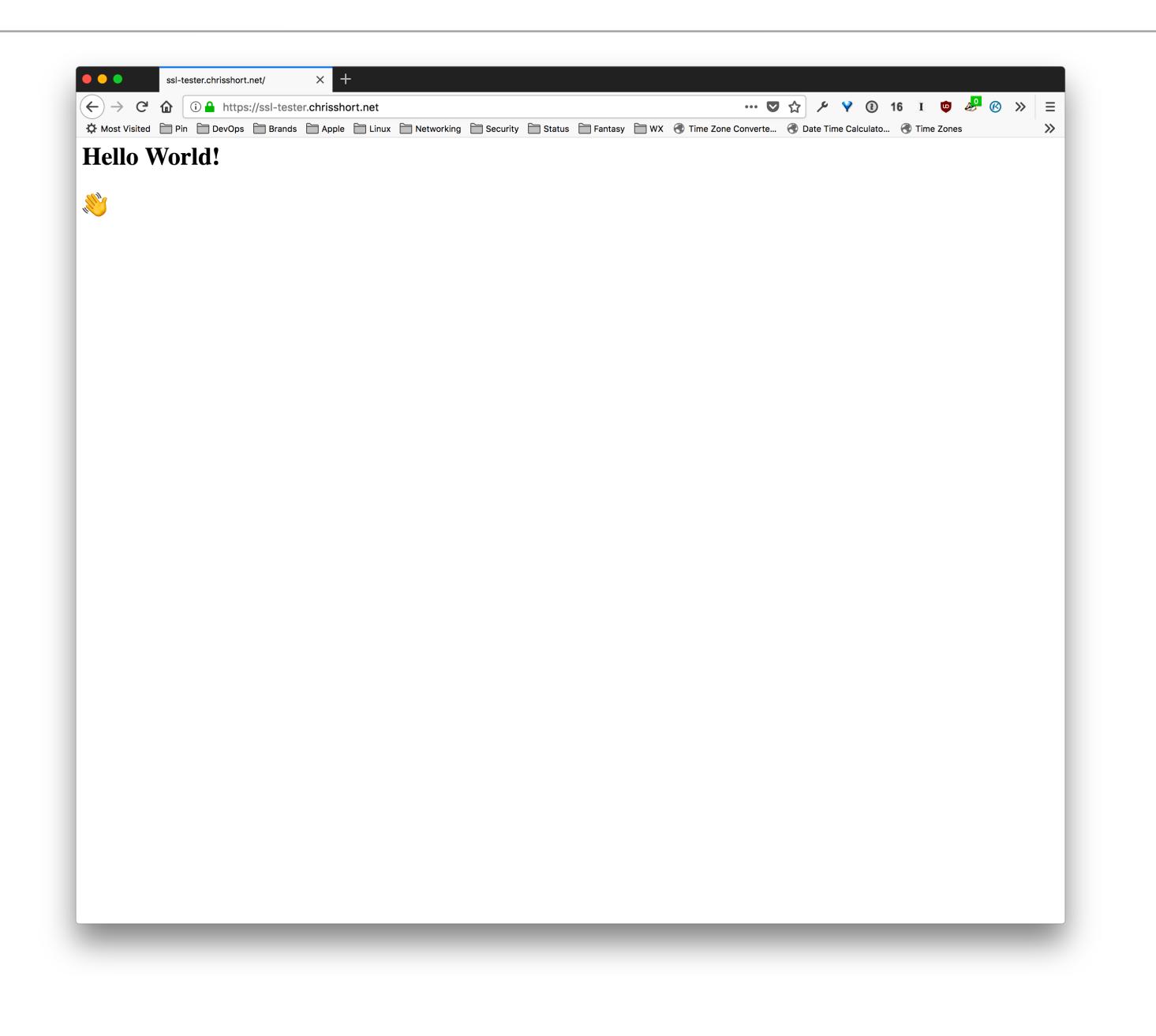

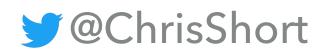

#### <u>devopsish.com</u>

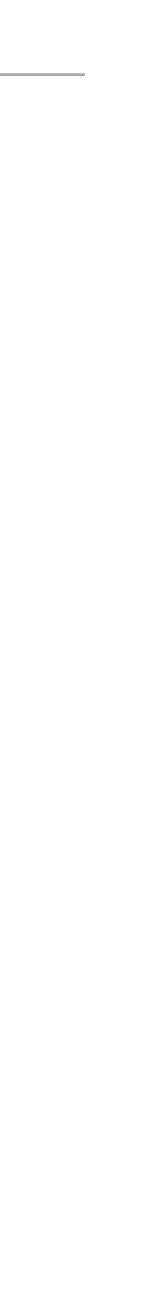

### NO. IT REALLY WORKS!

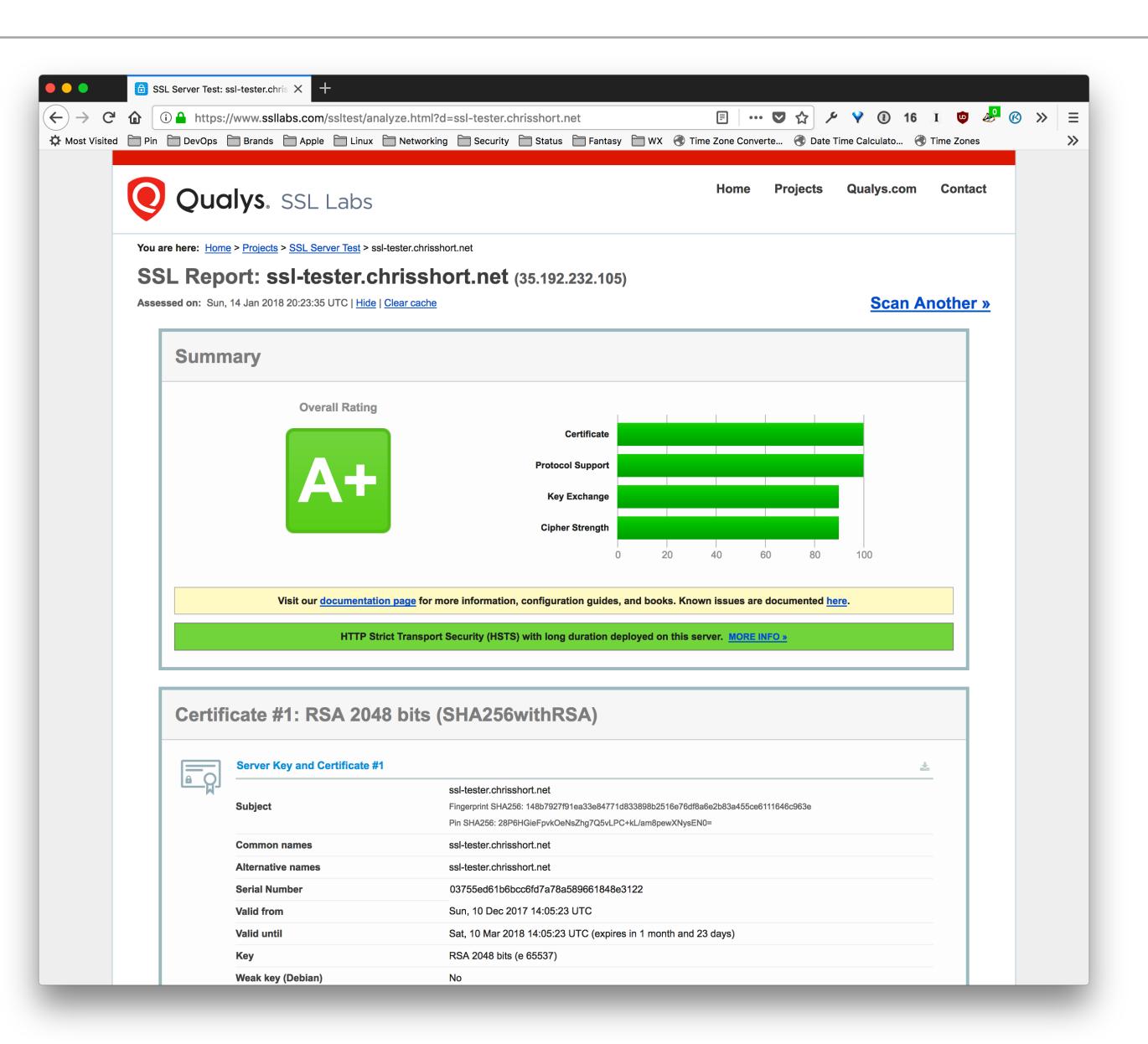

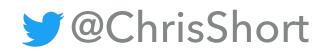

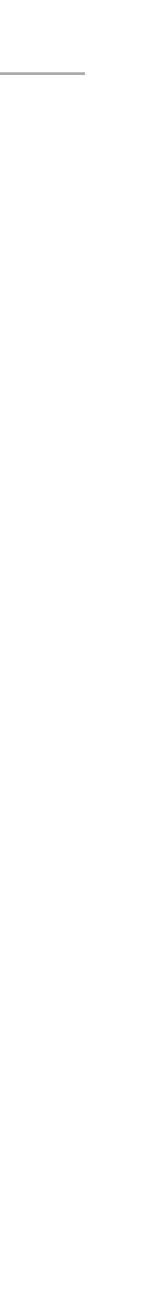

### RECAP

- The Go code does exactly what I need it to do
- About 40 lines of code!!! I \u00c6 Go!
- Binary is a self contained web server
- Compiles to less than 6MB!!! I Go!
- Can be safely deployed to any public server
- External testing run against it for extra vetting

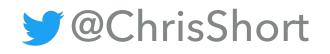

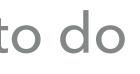

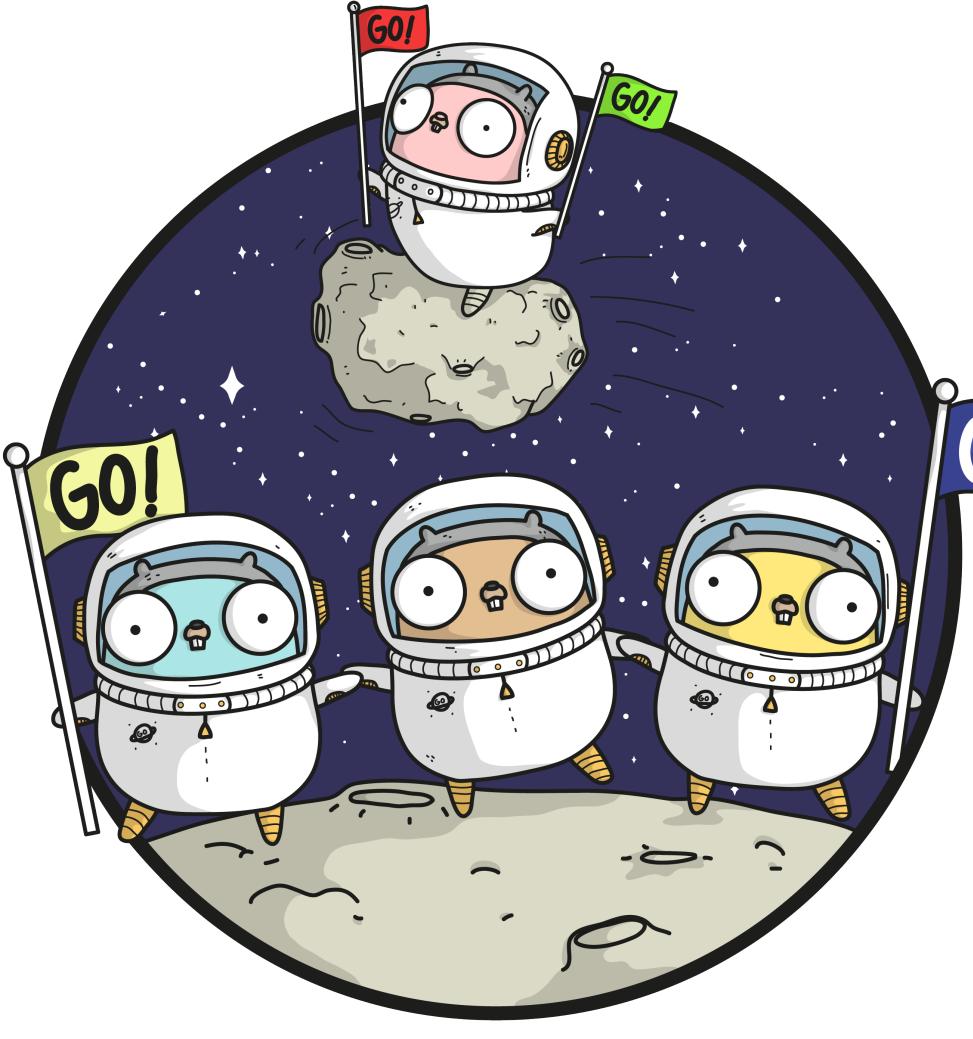

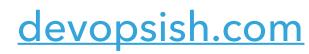

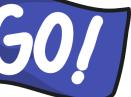

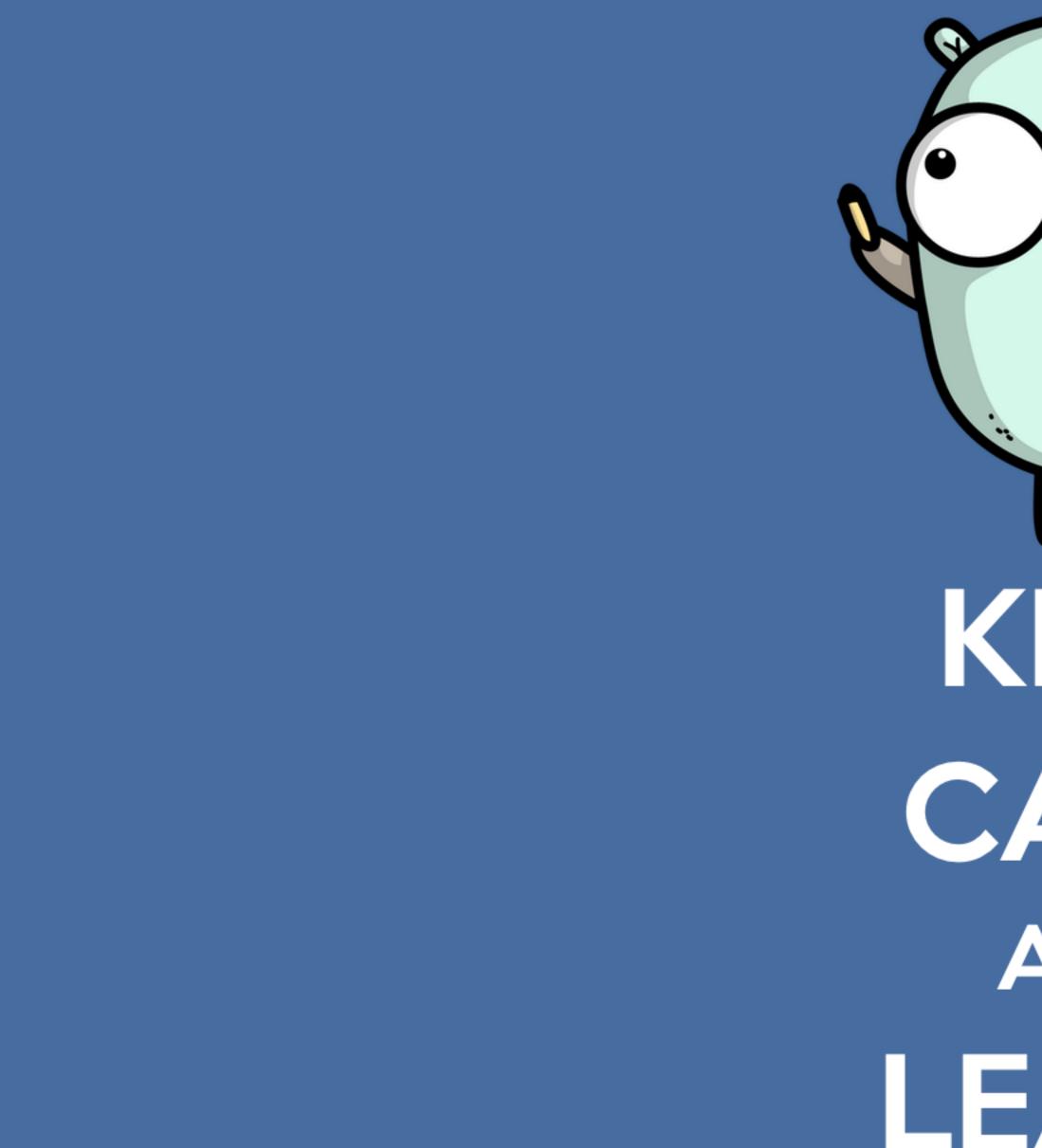

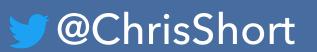

KEEP CALM AND LEARN GO

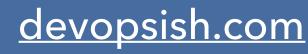

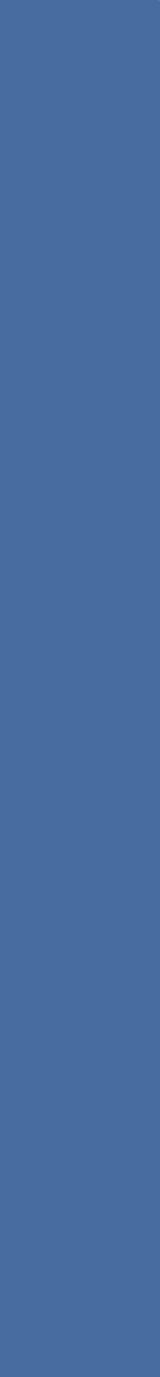

# CLEAR IS BETTER THAN CLEVER.

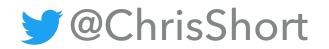

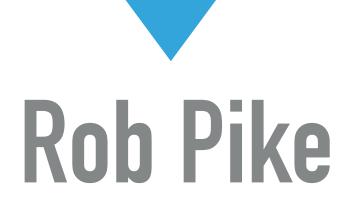

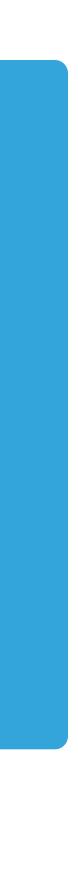

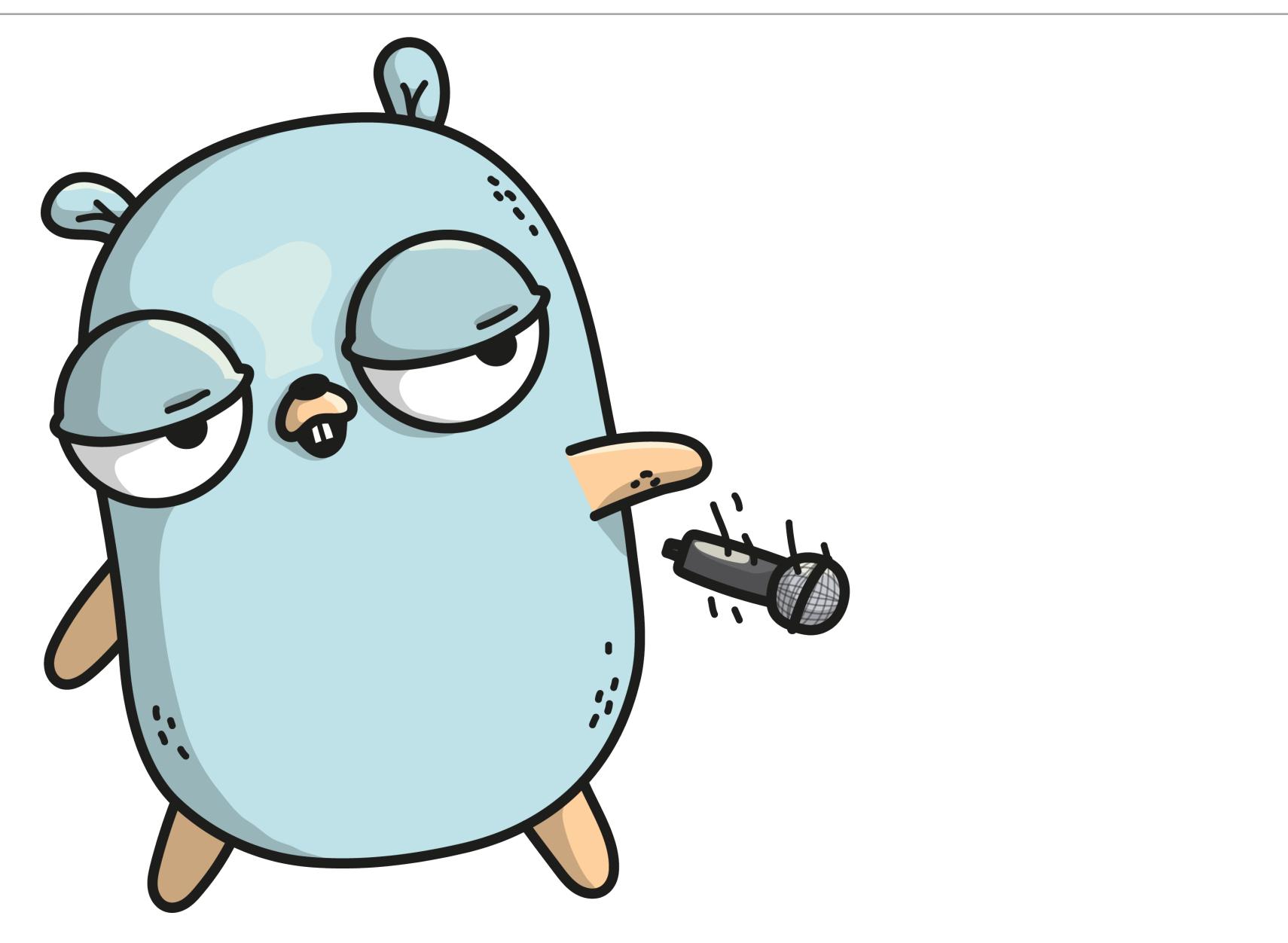

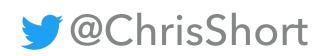

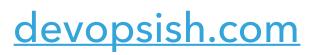

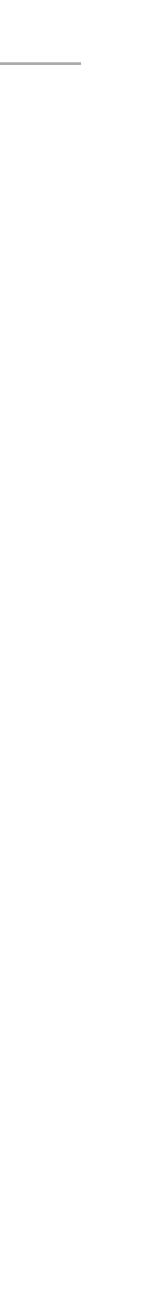